## Programming Languages and Compilers (CS 421)

Elsa L Gunter 2112 SC, UIUC

<http://courses.engr.illinois.edu/cs421>

Based in part on slides by Mattox Beckman, as updated by Vikram Adve and Gul Agha

# Disambiguating a Grammar

- Idea: Each non-terminal represents all strings having some property
	- In fact each string of terminals and nonterminals represents all strings having some property (Remember reg exp semantics)
- $\blacksquare$  Identify these properties (often in terms of things that can't happen)
- **n** Use these properties to inductively guarantee every string in language has a unique parse

# Steps to Grammar Disambiguation

- Identify the rules and a smallest use that display ambiguity
- Decide which parse to keep; why should others be thrown out?
- **Number 10 September 2018 Marsh 10 September 2018 Marsh 10 September 2019 Marsh 10 September 2019 Marsh 10 September 2019 Marsh 10 September 2019 Marsh 10 September 2019 Marsh 10 September 2019 Marsh 10 September 2019 Mars** to throw out the bad (while keeping the good)?
- Add a new non-terminal and rules to describe this set of restricted subexpressions (called stratifying, or refactoring)
- <sup>n</sup> **Characterize each non-terminal by a language invariant**
- **Replace old rules to use new non-terminals**
- **Rinse and repeat**

# Operator Precedence

**n** Operators of highest precedence evaluated first (bind more tightly).

- **n** Precedence for infix binary operators given in following table
- **n** Needs to be reflected in grammar **n** Saw how last class

# Precedence Table - Sample

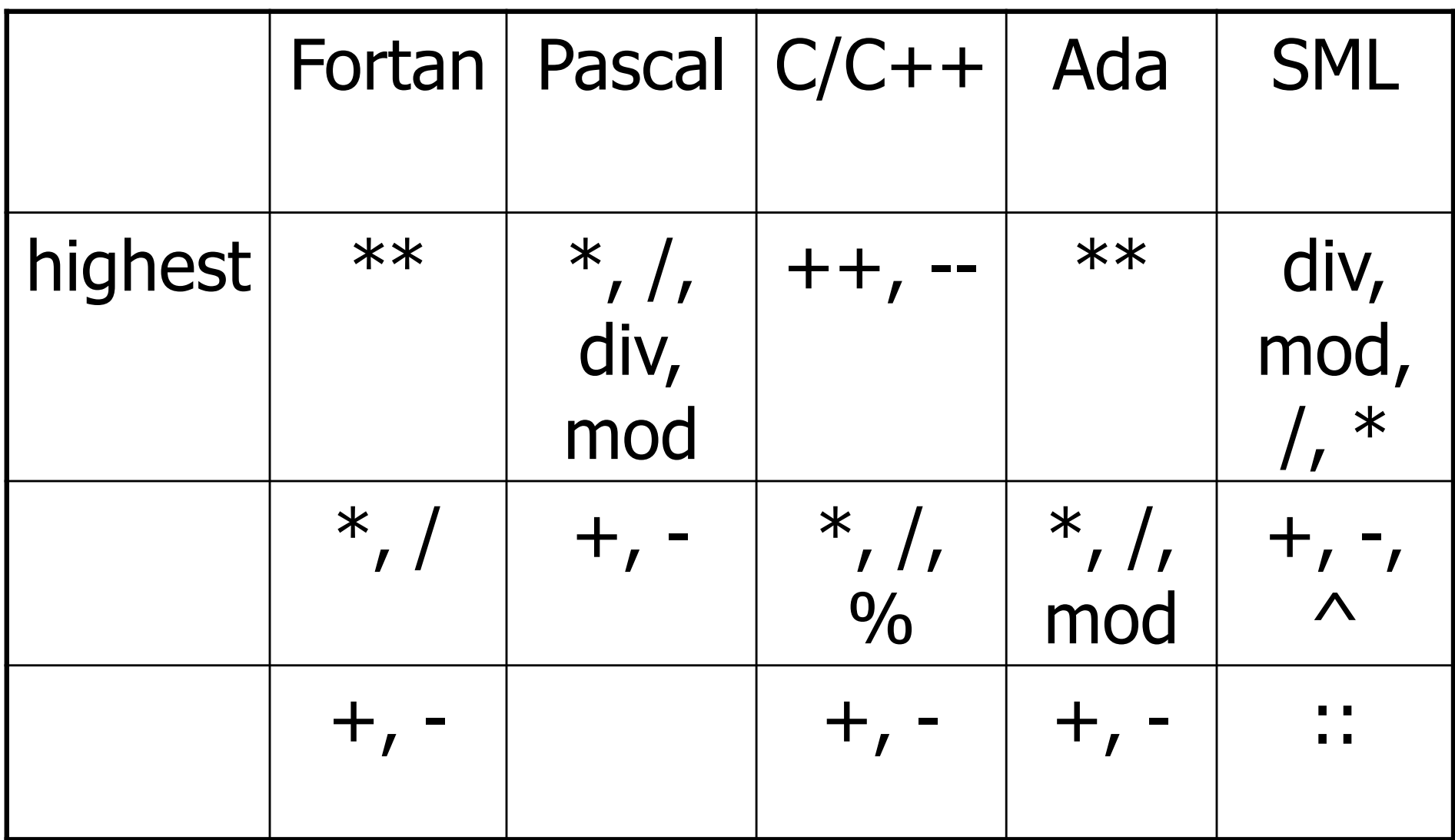

# More Disambiguating Grammars

- $M ::= M * M | (M) | M ++ | 6$
- Ambiguous because of associativity of  $*$ **n** because of conflict between  $*$  and  $++$ :

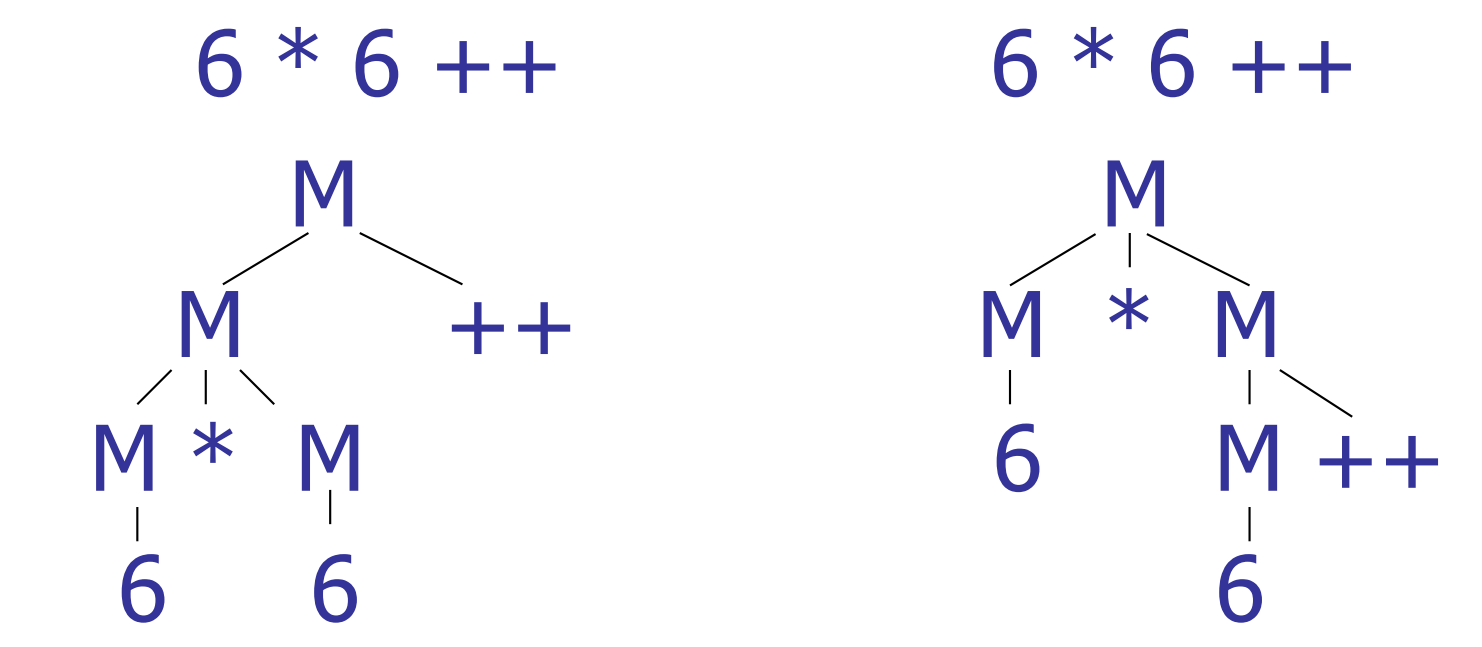

- How to disambiguate?
- **n** Choose associativity for  $*$
- **n** Choose precedence between  $*$  and  $++$
- **n** Four possibilities
- **n** Four different approaches
- $\blacksquare$  Some easier than others
- $\blacksquare$  Will do --- My choice, then yours if time

- **n** Think about  $6 * 6 ++ * 6 * 6 ++$
- **n** Let's start with observations
- If  $*$  binds less tightly than  $++$ , then no  $*$ can be the immediate subtree to  $a + +$ .
	- **Ne would need a language for things that don't** parse as \*
- If  $*$  binds more tightly than  $++$ , then ...
- **n** The right subtree to  $*$  can't be a  $++$
- <sup>n</sup> But the left can!

 $\frac{1}{24}$  Need different languages of the left and right

- $\bullet$  \* higher prec than  $++$ 
	- $-6 * 6 ++ 6 ++ * 6$
- $M :: = M++$  | StarExp | (M) | 6
- **n** What is StarExp
- It is everything that parses as a  $*$  and can't parse as a ++
- **But what is the associativity of**  $*$ **?**
- n I'll choose left

- $\bullet$  \* higher prec than  $++$ 
	- $-6 * 6 ++ * 6 ++ * 6$
- $\blacksquare$  \* Left assoc
- $M :: = M++$  | StarExp | (M) | 6
- StarExp :: = PossStar \* NotStarNotPlusPlus
- What is PossStar? It could it be a  $*$ , but it also doesn't have to be.
- Can it be  $++?$  YES! It can be anything  $\blacksquare$  It is M !

- $\bullet$  \* higher prec than  $++$ 
	- $-6 * 6 ++ 6 ++ * 6$
- $\blacksquare$  \* Left assoc
- $M :: = M++$  | StarExp | (M) | 6
- $B$  StarExp ::= M  $*$  NotStarNotPlusPlus

- $\bullet$  \* higher prec than  $++$ 
	- $-6 * 6 ++ 6 ++ * 6$
- $\blacksquare$  \* Left assoc
- $M :: = M++$  | StarExp | (M) | 6
- **n** StarExp ::=  $M * NotStarNotPlusPlus$
- But what is NotStarNotPlusPlus?
- $\blacksquare$  Well, the other two original rules: (M) | 6

- $\bullet$  \* higher prec than  $++$ 
	- $-6 * 6 ++ 6 ++ * 6$
- $\blacksquare$  \* Left assoc
- $M :: = M++$  | StarExp | (M) | 6
- **n** StarExp ::=  $M * NotStarNotPlusPlus$
- $\blacksquare$  NotStarNotPlusPlus ::=  $(M)$  | 6
- **But we have (M) | 6 twice, and it's the same** language each time. Let's have one

- $\bullet$  \* higher prec than  $++$ 
	- $-6 * 6 ++ 6 ++ * 6$
- $\blacksquare$  \* Left assoc
- $M : := M++$  | StarExp | NotStarNotPlusPlus
- **n** StarExp ::=  $M * NotStarNotPlusPlus$
- $\blacksquare$  NotStarNotPlusPlus ::=  $(M)$  | 6

## Parser Code

- $\blacksquare$  < grammar>.ml defines one parsing function per entry point
- **n** Parsing function takes a lexing function (lexer buffer to token) and a lexer buffer as arguments
- <sup>n</sup> Returns semantic attribute of corresponding entry point

## Ocamlyacc Input

**n** File format:  $\frac{6}{6}$ <header> %} <declarations>  $\frac{0}{0}$ % <rules> %% $\frac{1}{\sqrt{3}}$ 

## Ocamlyacc < header>

- **n** Contains arbitrary Ocaml code
- **Typically used to give types and** functions needed for the semantic actions of rules and to give specialized error recovery
- **n** May be omitted
- **n** <footer> similar. Possibly used to call parser

## Ocamlyacc <declarations>

## ■ %token symbol ... symbol

- Declare given symbols as tokens ■ %token <type> symbol ... symbol
- Declare given symbols as token constructors, taking an argument of type <type>
- %start symbol ... symbol
- Declare given symbols as entry points; functions of same names in  $\leq$  grammar >. ml

## Ocamlyacc < *declarations>*

### n %type <type> symbol ... symbol

Specify type of attributes for given symbols. Mandatory for start symbols

- %left symbol ... symbol
- %right symbol ... symbol
- %nonassoc symbol ... symbol

Associate precedence and associativity to given symbols. Same line,same precedence; earlier line, lower precedence (broadest scope)

Ocamlyacc < rules>

- <sup>n</sup> nonterminal : symbol ... symbol { semantic\_action } | ...  $symbol$  ... symbol { semantic action } ;
- Semantic actions are arbitrary Ocaml expressions
- Must be of same type as declared (or inferred) for nonterminal
- Access semantic attributes (values) of symbols by position: \$1 for first symbol, \$2 to second …

### Example - Base types

```
(* File: expr.ml ^{*})
type expr =
  Term_as_Expr of term
 | Plus Expr of (term * expr)
 | Minus_Expr of (term * expr)
and term =
  Factor as Term of factor
  Mult Term of (factor * term)
  Div Term of (factor * term)
and factor =
  Id as Factor of string
 | Parenthesized_Expr_as_Factor of expr
```
## Example - Lexer (exprlex.mll)

```
{ (*open Exprparse*) }
let numeric = \lceil 0' - 9' \rceillet letter =['a' - 'z' 'A' - 'Z']
rule token = parse
  | "+" {Plus_token}
  "-" {Minus token}
  "*" {Times token}
 | "/" {Divide_token}
 | "(" {Left_parenthesis}
 | ")" {Right_parenthesis}
  letter (letter|numeric|"_")* as id \{Id_t\} token id
 | [' ' '\t' '\n'] {token lexbuf}
  eof {EOL}
```
%{ open Expr %} %token <string> Id\_token %token Left\_parenthesis Right\_parenthesis %token Times token Divide token %token Plus token Minus token %token EOL %start main %type <expr> main  $\frac{0}{0}$ %

expr: term { Term\_as\_Expr \$1 } | term Plus\_token expr { Plus\_Expr (\$1, \$3) } | term Minus\_token expr { Minus\_Expr (\$1, \$3) }

term:

factor { Factor\_as\_Term \$1 } | factor Times\_token term { Mult\_Term (\$1, \$3) } | factor Divide\_token term { Div\_Term (\$1, \$3) }

factor: Id\_token { Id\_as\_Factor \$1 } | Left\_parenthesis expr Right\_parenthesis {Parenthesized\_Expr\_as\_Factor \$2 } main: | expr EOL { \$1 }

## Example - Using Parser

```
\# #use "expr.ml";;
```

```
…
# #use "exprparse.ml";;
…
```

```
\# #use "expriex.ml";;
```

```
…
```

```
# let test s =
```
let lexbuf = Lexing.from string  $(s^{\wedge}$ "\n") in main token lexbuf;;

## Example - Using Parser

### # test "a +  $b"$ ;;

- $-$  : expr  $=$
- Plus\_Expr
	- (Factor\_as\_Term (Id\_as\_Factor "a"),
	- Term\_as\_Expr (Factor\_as\_Term (Id\_as\_Factor "b")))

# LR Parsing

- Read tokens left to right  $(L)$
- $\blacksquare$  Create a rightmost derivation  $(R)$
- **How is this possible?**
- **Start at the bottom (left) and work your way up**
- **Last step has only one non-terminal to be** replaced so is right-most
- Working backwards, replace mixed strings by non-terminals
- **Always proceed so that there are no non**terminals to the right of the string to be replaced

 $<$ Sum $>$  =>

 $= 0 (0 + 1) + 0$  shift

$$
= (0 0 + 1) + 0 \qquad \text{shift}\n= (0 + 1) + 0 \qquad \text{shift}\n= 0 (0 + 1) + 0
$$

$$
= > (0 \cdot 1) + 0
$$
  
= (0 \cdot 1) + 0  
= (0 + 1) + 0  
= (0 + 1) + 0  
= (0 + 1) + 0  
shift

$$
= (800 - 1) + 0 \t 1 + 0
$$
shift  
=  $(00 + 1) + 0$  reduce  
=  $(0 + 1) + 0$  shift  
=  $(0 + 1) + 0$  shift shift

$$
= (80 + 1) + 0 \text{ shift}
$$
  
= (80 + 1) + 0 \text{ shift}  
= (80 + 1) + 0 \text{ reduce}  
= (80 + 1) + 0 \text{ relative}  
= (80 + 1) + 0 \text{ shift}  
= (80 + 1) + 0 \text{ shift}

 $<$ Sum $>$  =>

$$
= > ( + 1 \cdot ) + 0 \qquad \text{redu}
$$
\n
$$
= ( + 1) + 0 \qquad \text{shift}
$$
\n
$$
= ( + 1) + 0 \qquad \text{shift}
$$
\n
$$
= > (0 \cdot + 1) + 0 \qquad \text{redu}
$$
\n
$$
= (0 \cdot 0 + 1) + 0 \qquad \text{shift}
$$
\n
$$
= (0 \cdot 0 + 1) + 0 \qquad \text{shift}
$$

reduce shift reduce shift shift

$$
\langle \text{Sum} \rangle
$$
 =

$$
= > (  +  ) + 0
$$
 reduce  
\n
$$
= > (  + 1 ) + 0
$$
 reduce  
\n
$$
= (  + 1 ) + 0
$$
 shift  
\n
$$
= (  + 1 ) + 0
$$
 shift  
\n
$$
= > ( 0 + 1 ) + 0
$$
 reduce  
\n
$$
= ( 0 + 1 ) + 0
$$
 relative to the right  
\n
$$
= ( 0 + 1 ) + 0
$$
 shift  
\n
$$
= ( 0 + 1 ) + 0
$$
 shift
$$
= (\angle \text{Sum} > 0) + 0 \qquad \text{shift}
$$
\n
$$
= > (\angle \text{Sum} > + \angle \text{Sum} > 0) + 0 \qquad \text{reduce}
$$
\n
$$
= > (\angle \text{Sum} > + 10) + 0 \qquad \text{reduce}
$$
\n
$$
= (\angle \text{Sum} > + 10) + 0 \qquad \text{shift}
$$
\n
$$
= (\angle \text{Sum} > - 10) + 0 \qquad \text{shift}
$$
\n
$$
= (\angle 0 + 10) + 0 \qquad \text{reduce}
$$
\n
$$
= (\angle 0 + 10) + 0 \qquad \text{shift}
$$
\n
$$
= (\angle 0 + 10) + 0 \qquad \text{shift}
$$
\n
$$
= (\angle 0 + 10) + 0 \qquad \text{shift}
$$

$$
= > (  ) + 0
$$
 reduce  
\n=  $(  ) + 0$  shift  
\n=  $(  ) + 0$  shift  
\n=  $(  +  ) + 0$  reduce  
\n=  $(  + 1 ) + 0$  shift  
\n=  $(  + 1 ) + 0$  shift  
\n=  $(  - 1 ) + 0$  shift  
\n=  $( 0 - 1 ) + 0$  reduce  
\n=  $( 0 + 1 ) + 0$  right  
\n=  $( 0 + 1 ) + 0$  shift  
\n=  $( 0 + 1 ) + 0$  shift

$$
= \text{Sum} > 0 + 0 \qquad \text{shift} \n= > (\text{Sum} > 0) + 0 \qquad \text{shift} \n= (\text{Sum} > 0) + 0 \qquad \text{shift} \n= > (\text{Sum} > + \text{Sum} > 0) + 0 \qquad \text{reduce} \n= > (\text{Sum} > + 10) + 0 \qquad \text{reduce} \n= (\text{Sum} > + 01) + 0 \qquad \text{shift} \n= (\text{Sum} > -1) + 0 \qquad \text{shift} \n= > (0 - 1) + 0 \qquad \text{relative} \n= (0 + 1) + 0 \qquad \text{shift} \n= (0 + 1) + 0 \qquad \text{shift} \n= (0 + 1) + 0 \qquad \text{shift} \n= (0 + 1) + 0 \qquad \text{shift} \n= (0 + 1) + 0 \qquad \text{shift} \n= (0 + 1) + 0 \qquad \text{shift}
$$

<Sum> =>

 $=$   $<$ Sum $>$  +  $\bullet$  0 shift  $=$   $<$ Sum $>$   $+$  0 shift  $\Rightarrow$  (  $\le$  Sum >  $\ge$  + 0 reduce  $=$   $( $Sum$ ) + 0$  shift  $\Rightarrow$  (  $\le$  Sum >  $+$   $\le$  Sum >  $\bullet$  ) + 0 reduce  $\Rightarrow$  (  $\le$ Sum $>$  + 1  $\bullet$  ) + 0 reduce  $=$   $( $Sum> + 0 1 + 0$  shift$  $=$  (  $\langle$ Sum $>$   $\bullet$  + 1 ) + 0 shift  $=>(0 + 1) + 0$  reduce  $=$  (0 0 + 1 ) + 0 shift  $= 0 (0 + 1) + 0$  shift

$$
=  + 0
$$
\n
$$
=  + 0
$$
\n
$$
=  + 0
$$
\n
$$
=  + 0
$$
\n
$$
= < Sum > + 0
$$
\n
$$
= < Sum > + 0
$$
\n
$$
= < Sum > + 0
$$
\n
$$
= < Sum > + 0
$$
\n
$$
= < Sum > + 1
$$
\n
$$
= < Sum > + 1
$$
\n
$$
= < Sum > + 1
$$
\n
$$
= < Sum > + 1
$$
\n
$$
= < Sum > + 1
$$
\n
$$
= < Sum > + 1
$$
\n
$$
= < Sum > + 1
$$
\n
$$
= < Sum > + 1
$$
\n
$$
= < Sum > + 1
$$
\n
$$
= < Sum > + 1
$$
\n
$$
= < Sum > + 1
$$
\n
$$
= < Sum > + 1
$$
\n
$$
= < Sum > + 1
$$
\n
$$
= < Sum > + 1
$$
\n
$$
= < Sum > + 1
$$
\n
$$
= < Sum > + 1
$$
\n
$$
= < Sum > + 1
$$
\n
$$
= < Sum > + 1
$$
\n
$$
= < Sum > + 1
$$
\n
$$
= < Sum > + 1
$$
\n
$$
= < Sum > + 1
$$
\n
$$
= < Sum > + 1
$$
\n
$$
= < Sum > + 1
$$
\n
$$
= < Sum > + 1
$$
\n
$$
= < Sum > + 1
$$
\n
$$
= < Sum > + 1
$$
\n
$$
= < Sum > + 1
$$
\n
$$
= < Sum > + 1
$$
\n
$$
= <
$$

 $\langle$ Sum $\rangle$  =>  $\langle$ Sum $\rangle$  +  $\langle$ Sum $\rangle$   $\langle$  reduce  $\Rightarrow$  <Sum> + 0  $\bullet$  reduce  $=$   $<$ Sum $>$  +  $\bullet$  0 shift  $=$   $<$ Sum $>$   $+$  0 shift  $\Rightarrow$  (  $\le$  Sum >  $\ge$  + 0 reduce  $=$   $( $Sum$ ) + 0$  shift  $\Rightarrow$  (  $\le$  Sum >  $+$   $\le$  Sum >  $\bullet$  ) + 0 reduce  $\Rightarrow$  (  $\le$ Sum $>$  + 1  $\bullet$  ) + 0 reduce  $=$   $( $Sum> + 0 1 + 0$  shift$  $=$  (  $\langle$ Sum $>$   $\bullet$  + 1 ) + 0 shift  $=>(0 + 1) + 0$  reduce  $=$  (0 0 + 1 ) + 0 shift  $= 0 (0 + 1) + 0$  shift

 $\langle$ Sum $>$   $\bullet$   $\Rightarrow$   $\langle$ Sum $>$  +  $\langle$ Sum $>$   $\bullet$  reduce  $\Rightarrow$  <Sum> + 0  $\bullet$  reduce  $=$   $<$ Sum $>$  +  $\bullet$  0 shift  $=$   $<$ Sum $>$   $+$  0 shift  $\Rightarrow$  (  $\le$  Sum >  $\ge$  + 0 reduce  $=$   $( $Sum$ ) + 0$  shift  $\Rightarrow$  (  $\le$  Sum >  $+$   $\le$  Sum >  $\bullet$  ) + 0 reduce  $\Rightarrow$  (  $\le$ Sum $>$  + 1  $\bullet$  ) + 0 reduce  $=$   $( $Sum> + 0 1 + 0$  shift$  $=$  (  $\langle$ Sum $>$   $\bullet$  + 1 ) + 0 shift  $=>(0 + 1) + 0$  reduce  $=$  (0 0 + 1 ) + 0 shift  $= 0 (0 + 1) + 0$  shift

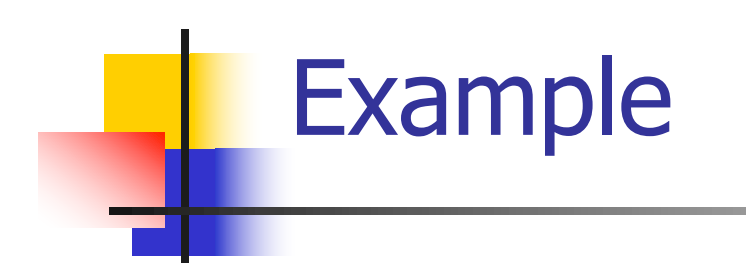

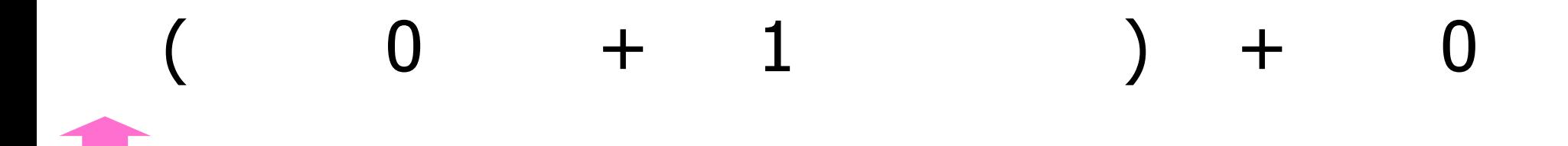

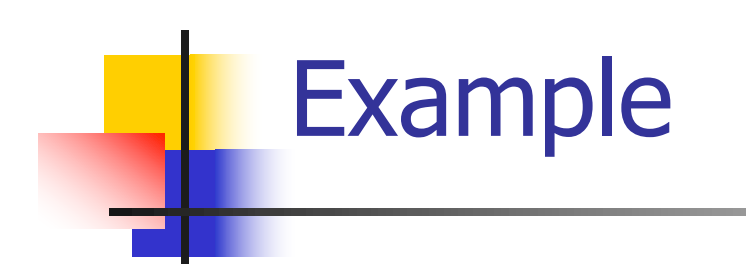

 $( 0 + 1 ) + 0$ 

4/4/24 45

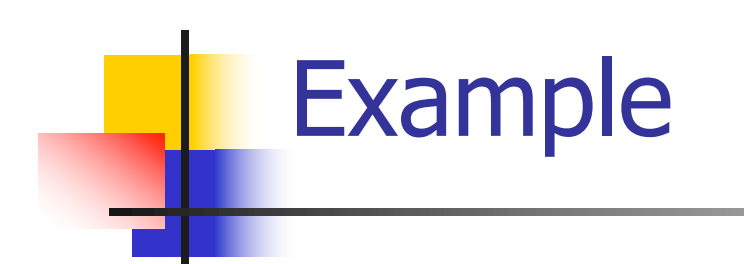

# $0 + 1$  ) + 0

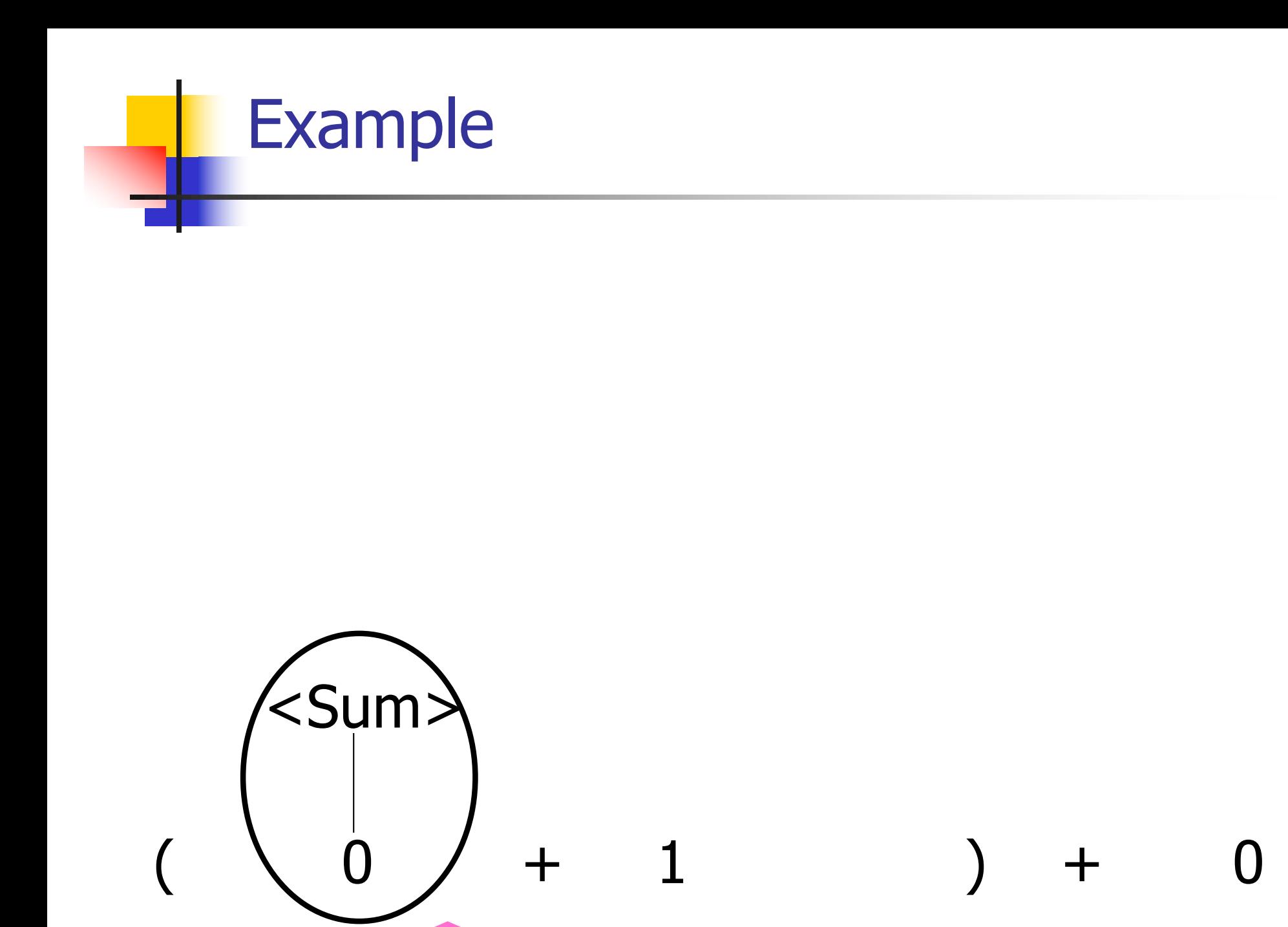

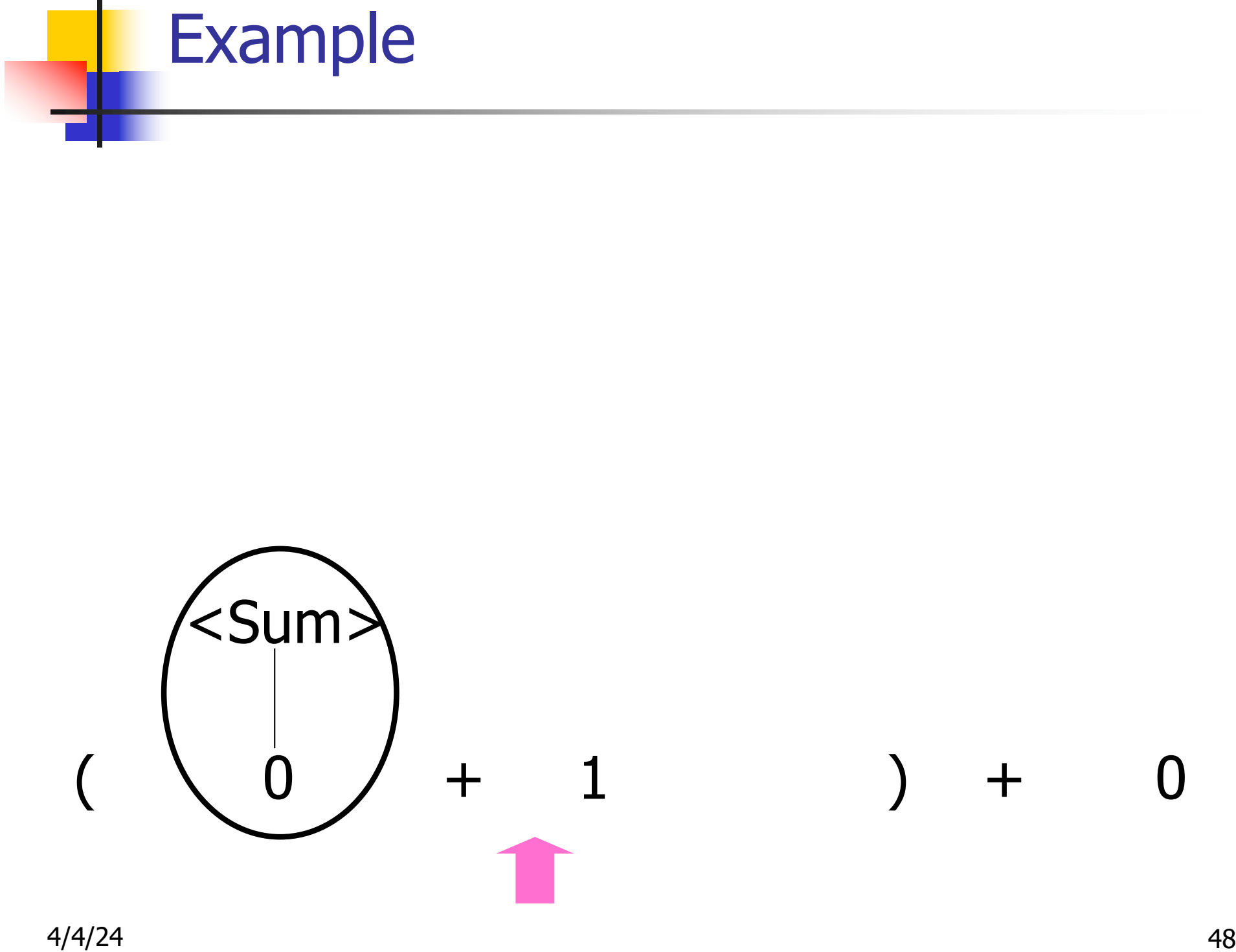

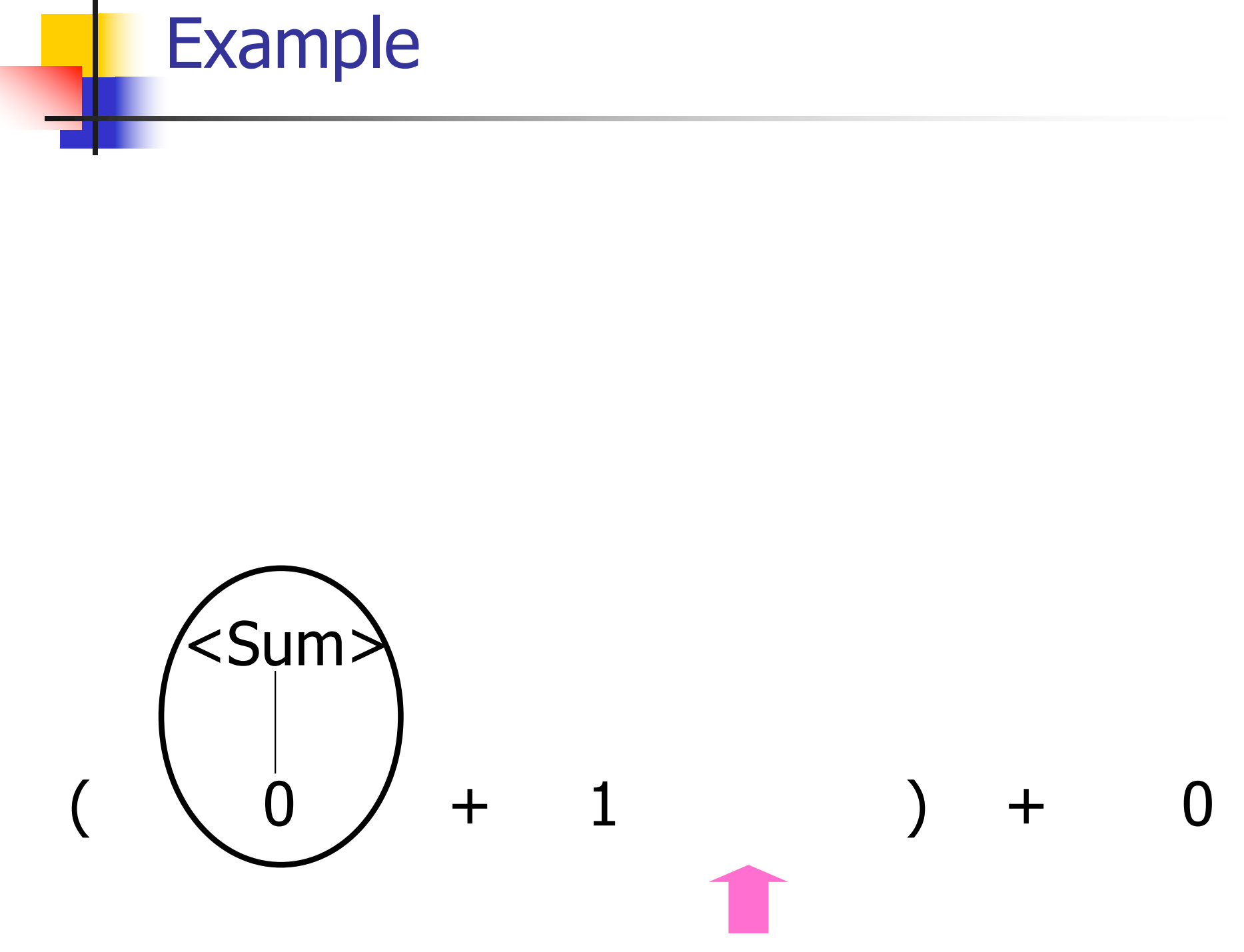

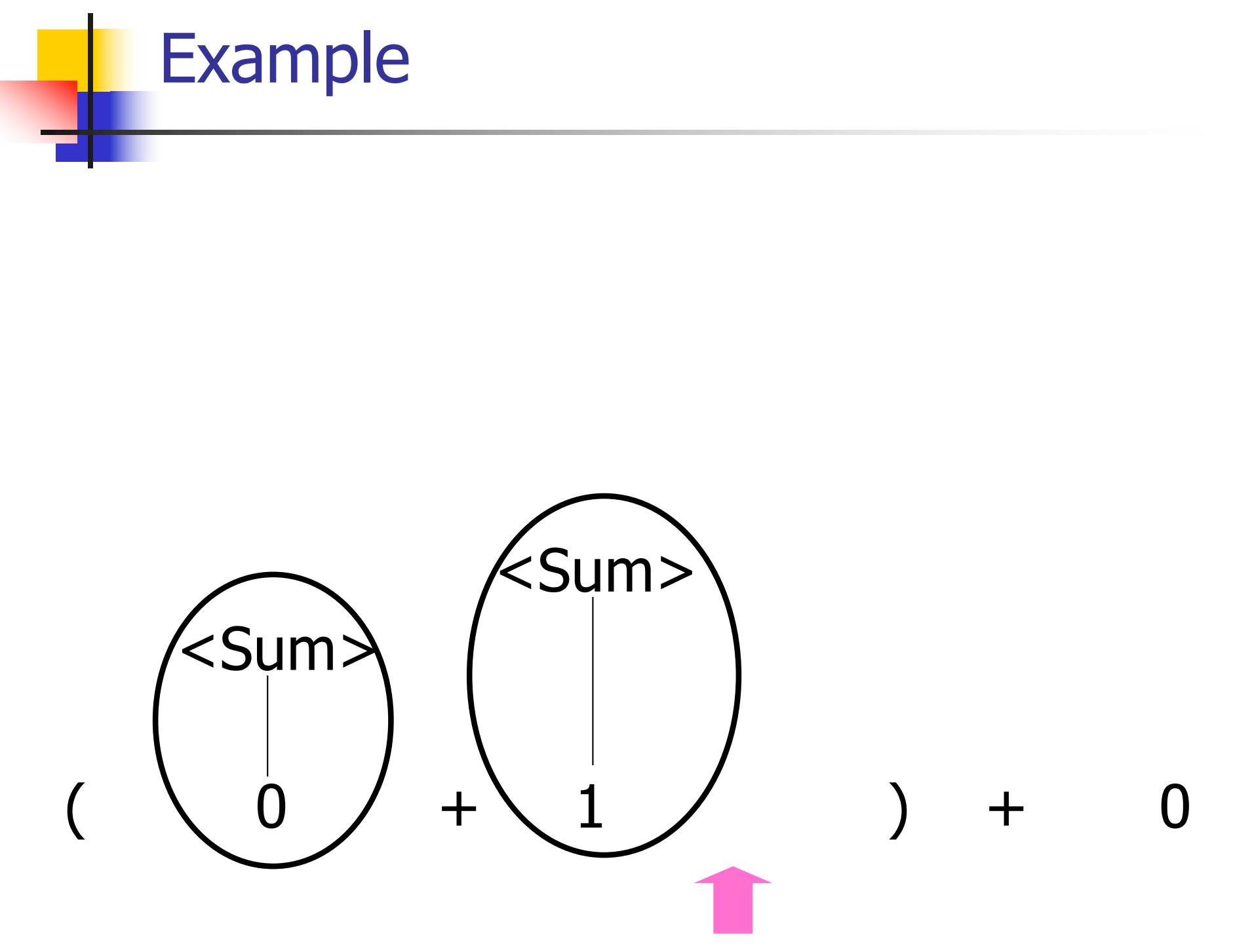

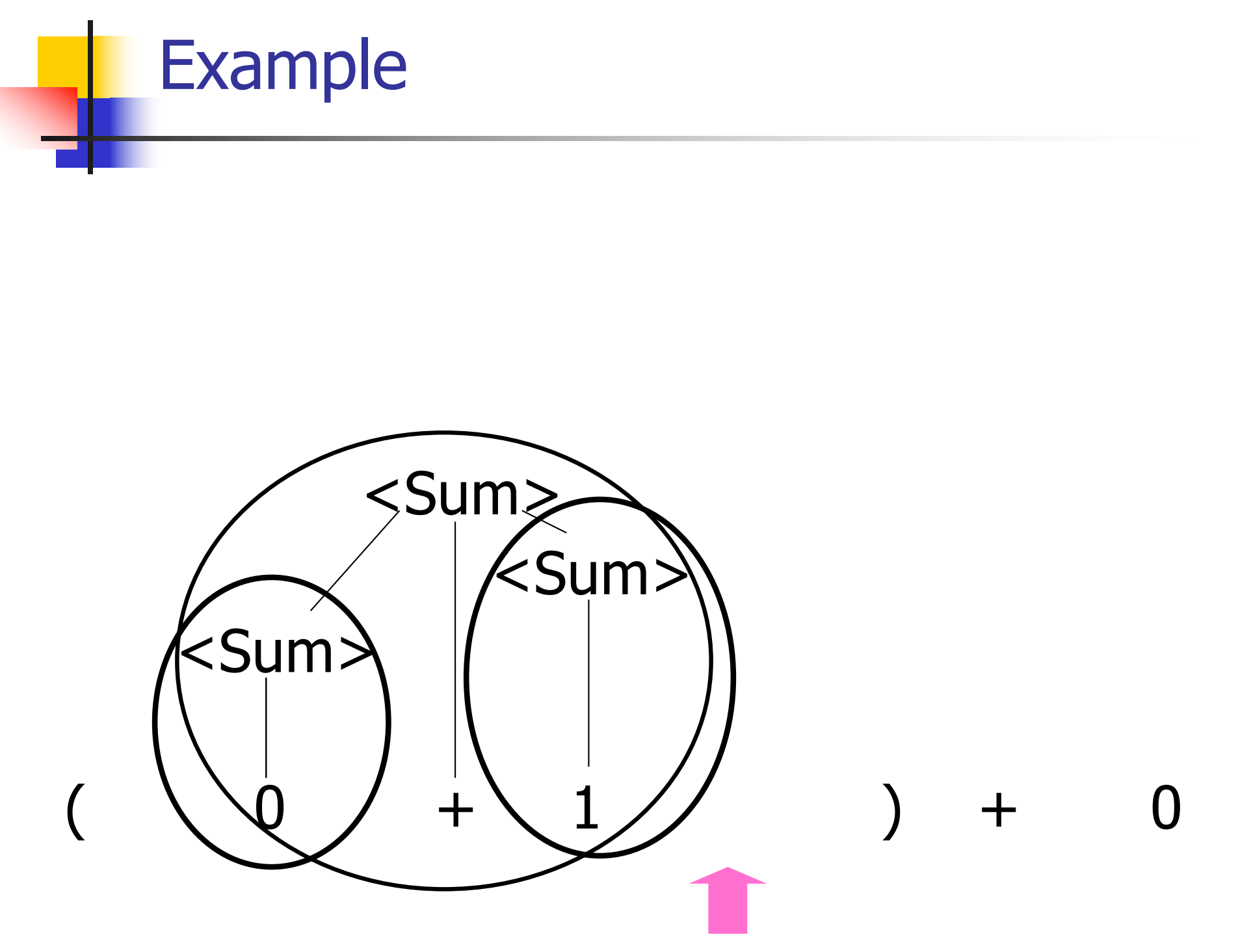

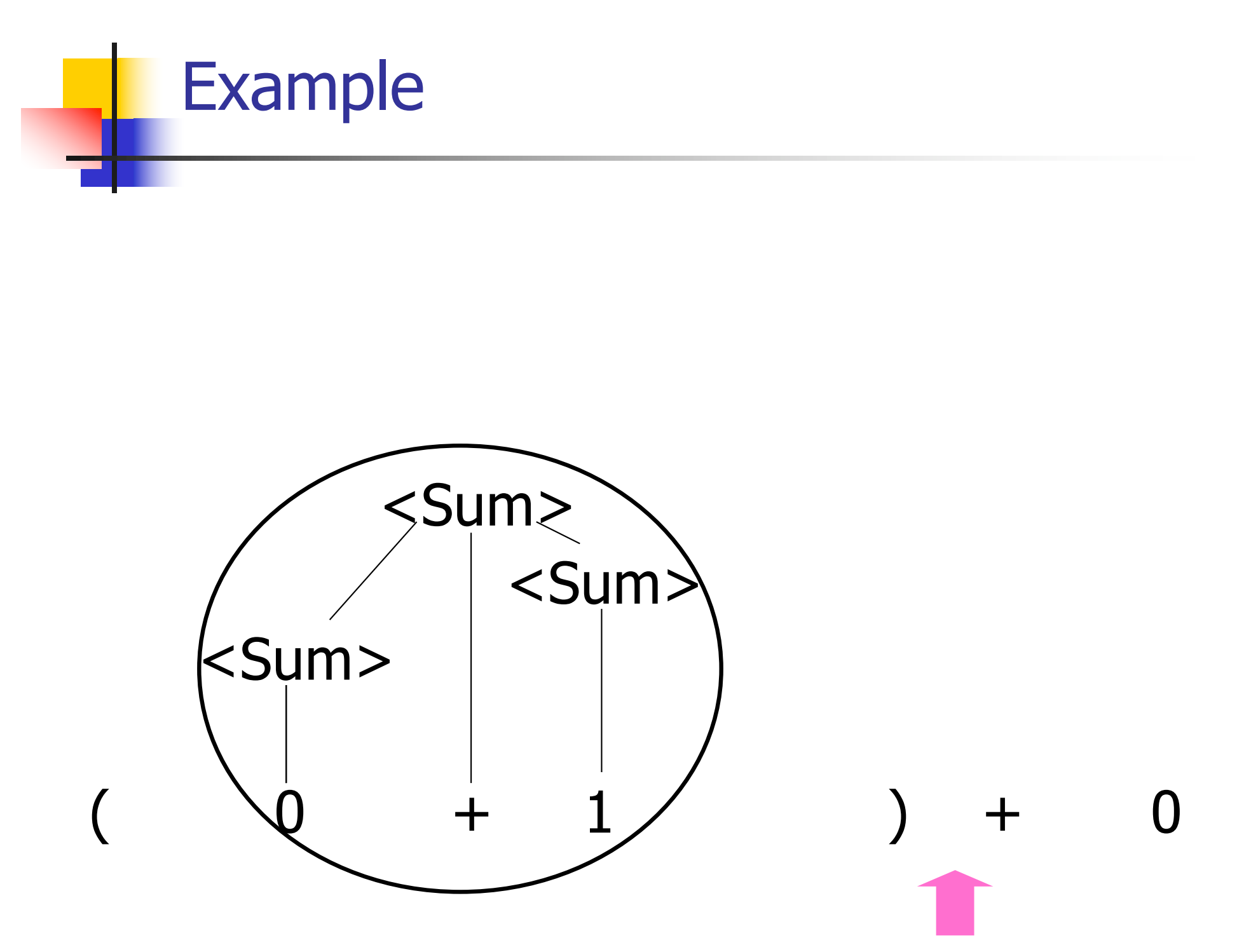

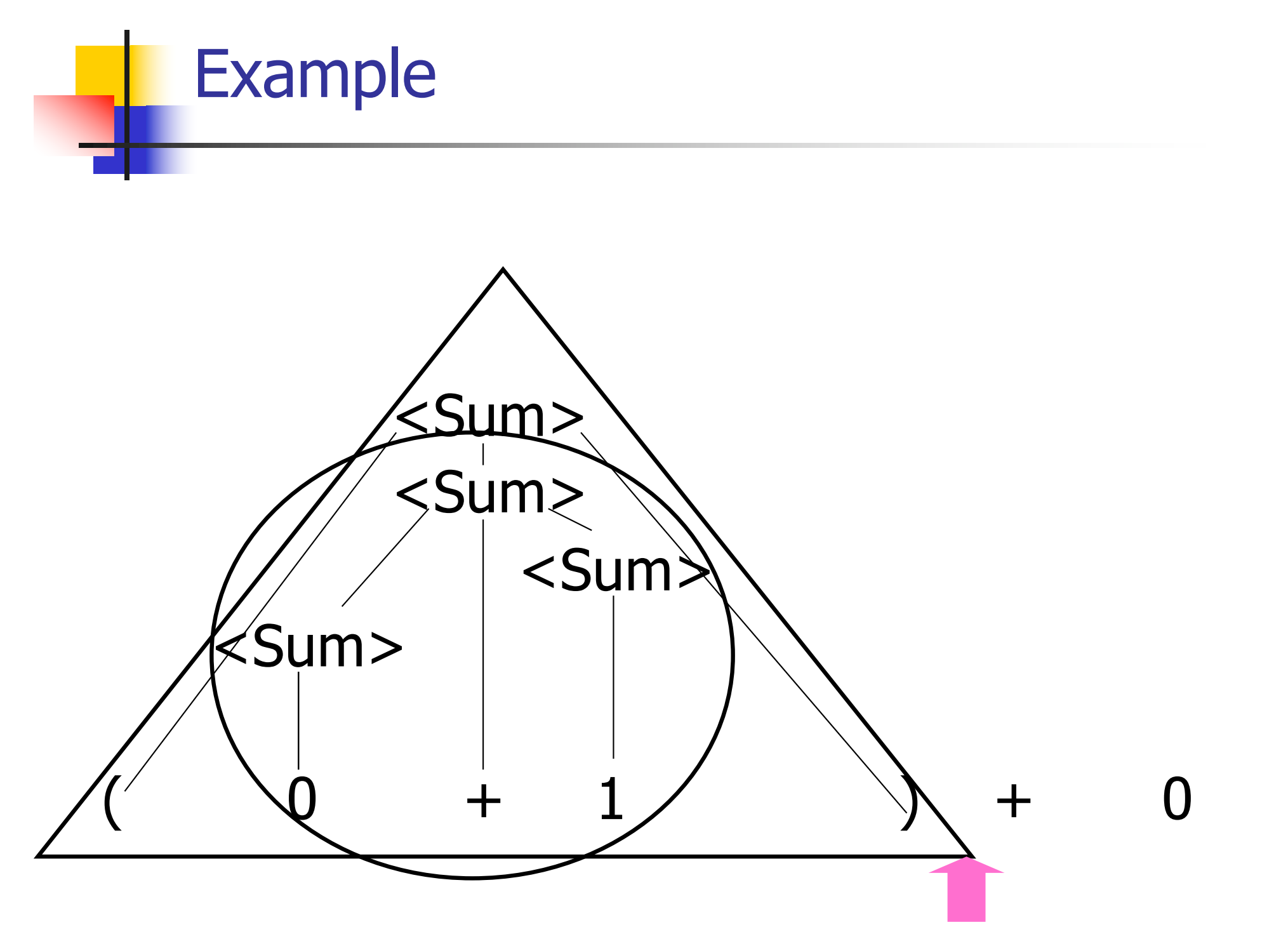

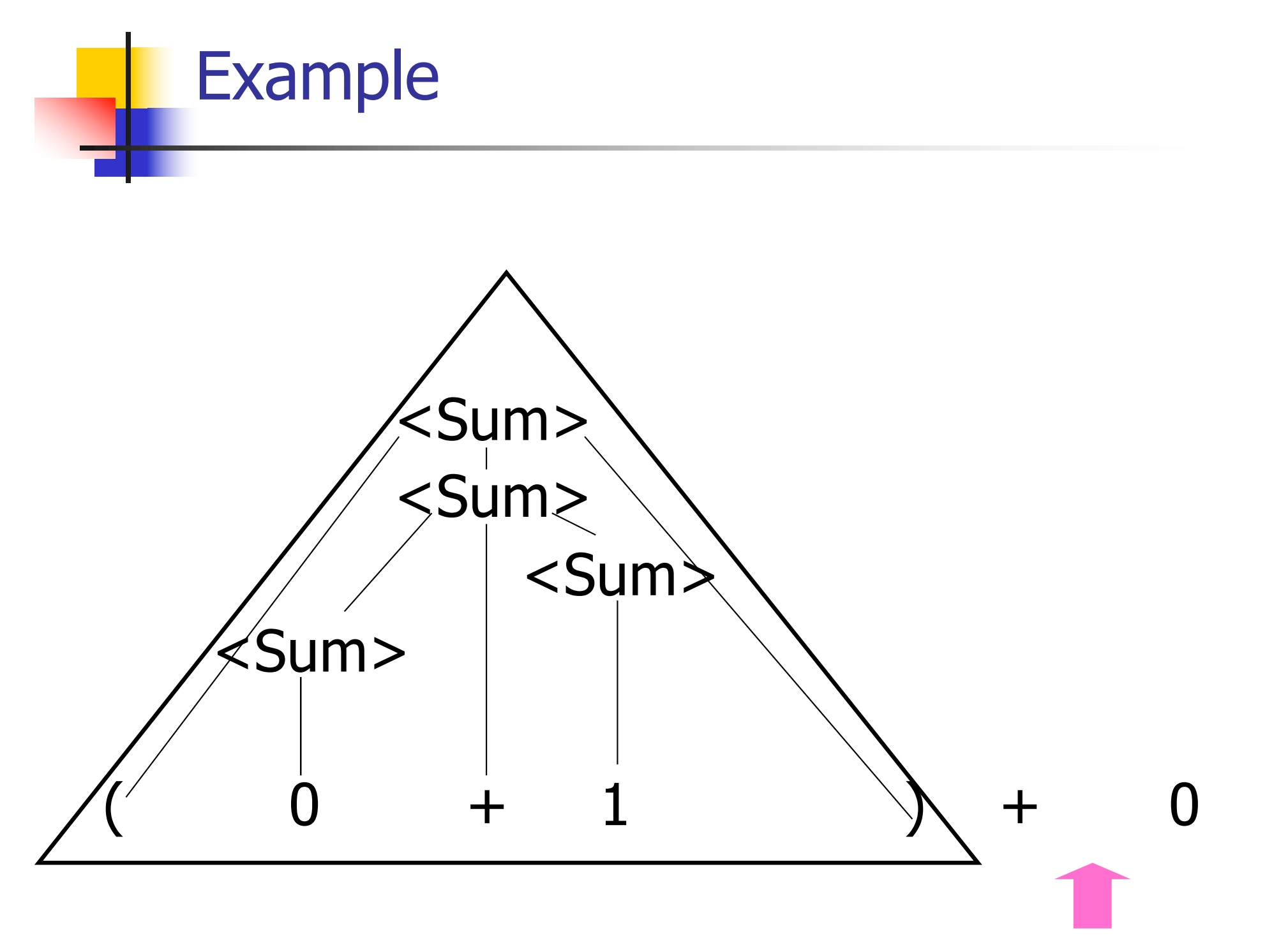

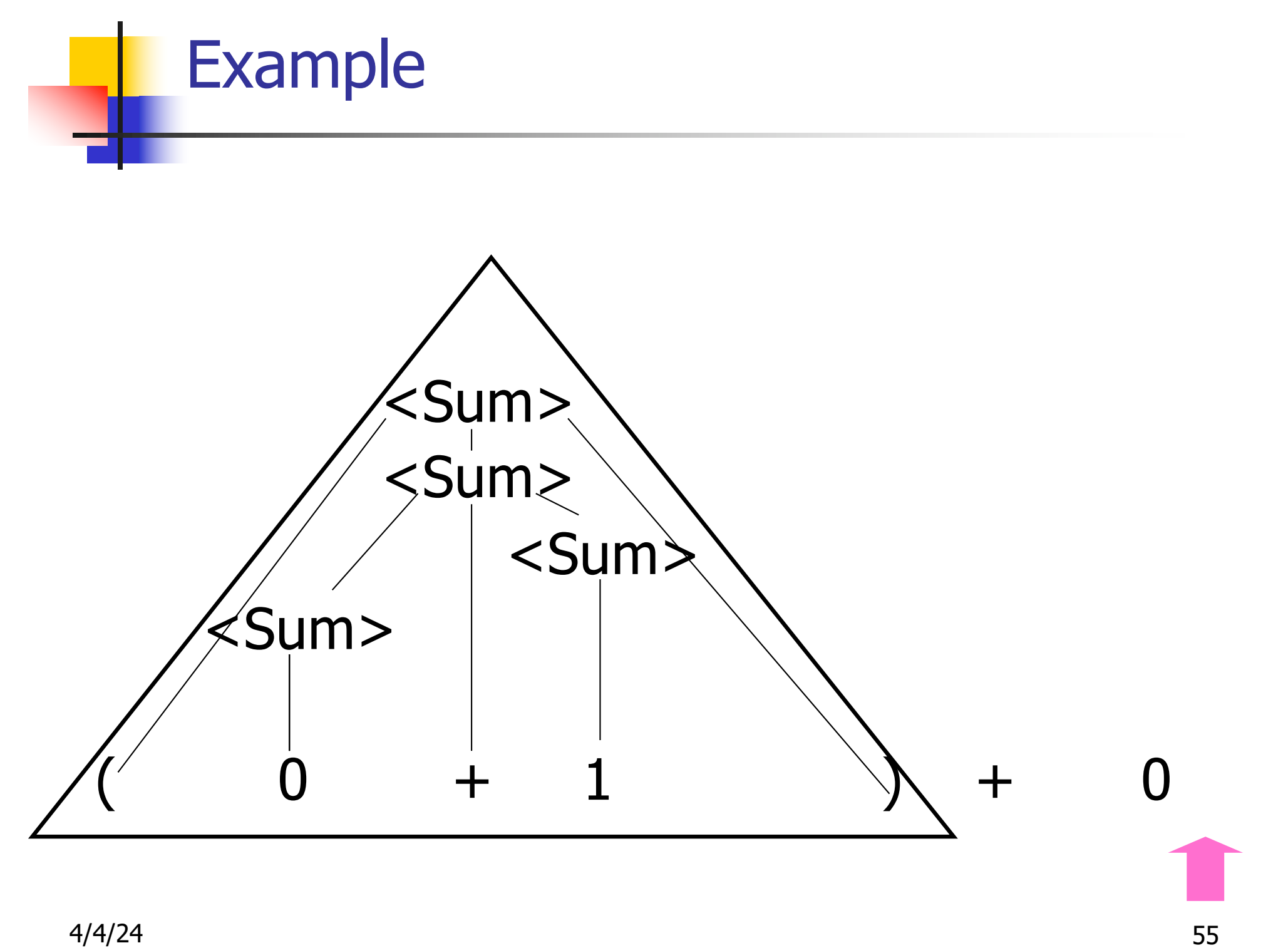

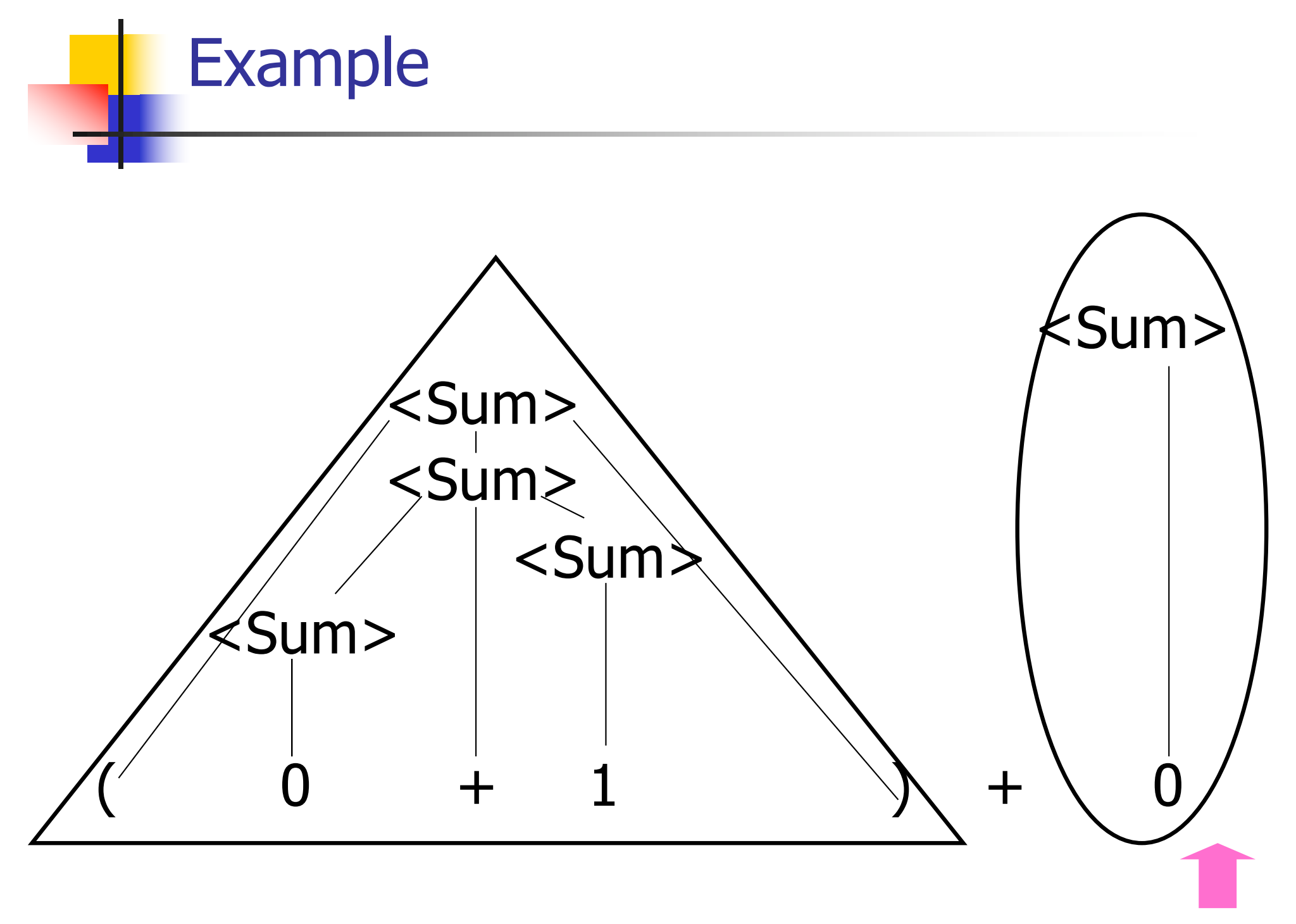

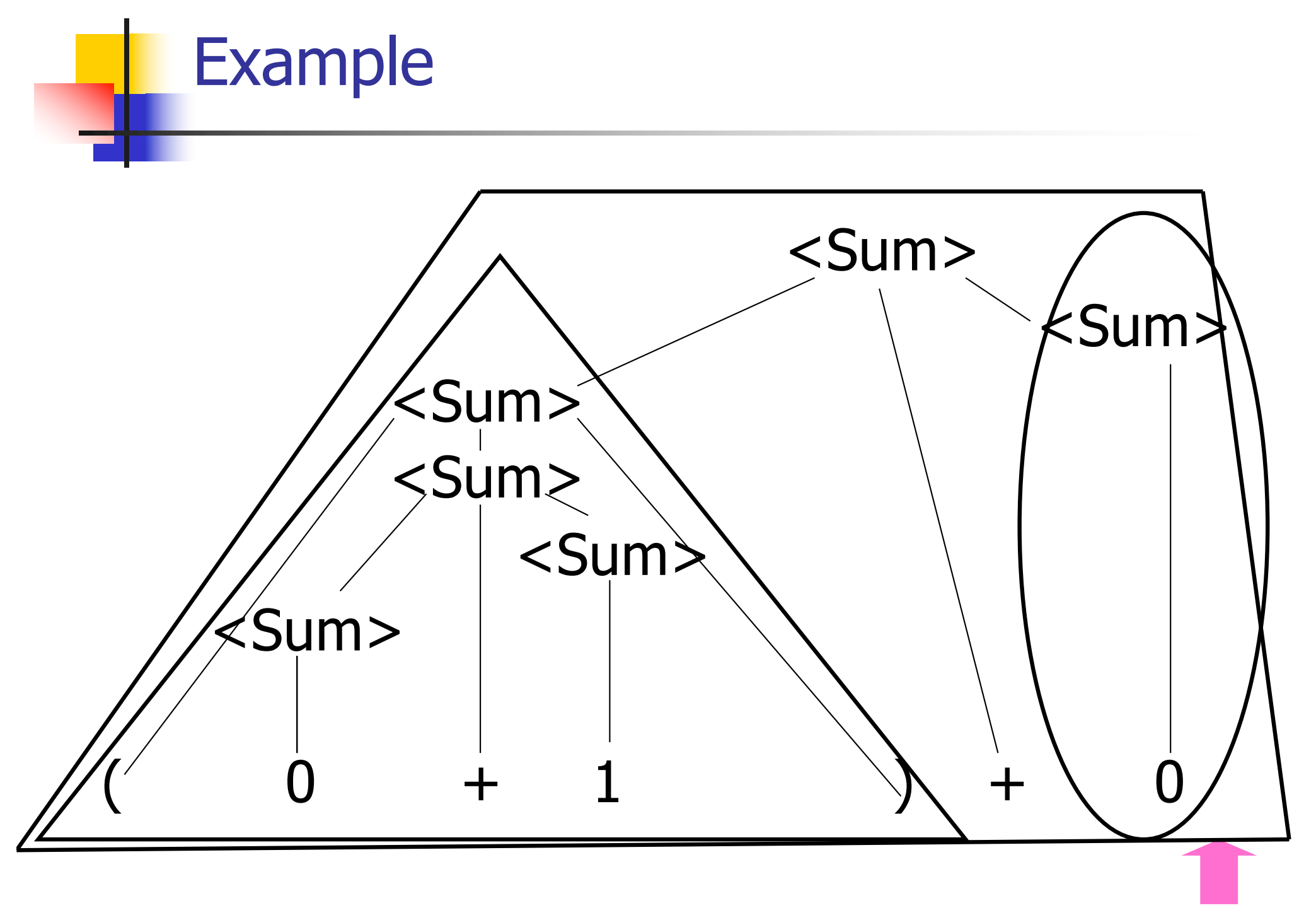

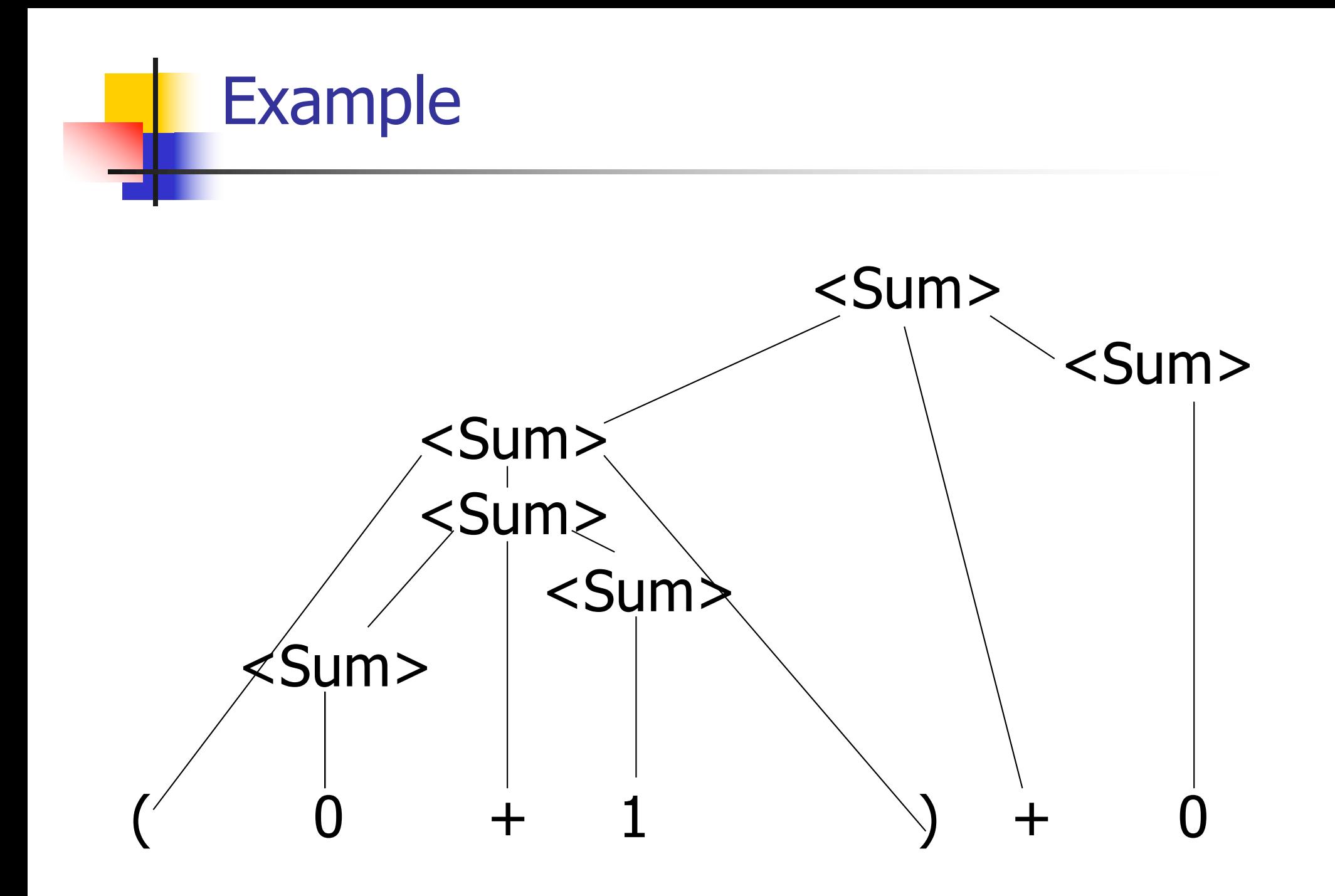

## LR Parsing Tables

■ Build a pair of tables, Action and Goto, from the grammar

- **n** This is the hardest part, we omit here
- **Rows labeled by states**
- **For Action, columns labeled by terminals** and "end-of-tokens" marker
	- **n** (more generally strings of terminals of fixed length)
- **For Goto, columns labeled by non**terminals

#### Action and Goto Tables

- $\blacksquare$  Given a state and the next input, Action table says either
	- **shift** and go to state n, or
	- **reduce** by production *k* (explained in a bit)
	- **n** accept or error
- Given a state and a non-terminal, Goto table says
	- **n** go to state  $m$

- Based on push-down automata
- **n** Uses states and transitions (as recorded in Action and Goto tables)
- **u** Uses a stack containing states, terminals and non-terminals

- 0. Insure token stream ends in special "endof-tokens" symbol
- 1. Start in state 1 with an empty stack
- 2. Push **state**(1) onto stack
- $\rightarrow$  3. Look at next *i* tokens from token stream (*toks*) (don't remove yet)
	- 4. If top symbol on stack is **state**(*n*), look up action in Action table at  $(n,$  toks)

## 5. If action  $=$  **shift**  $m$ ,

- a) Remove the top token from token stream and push it onto the stack
- b) Push **state**(m) onto stack
- c) Go to step 3

- 6. If action  $=$  **reduce** k where production k is  $E ::= U$ 
	- a) Remove  $2 * length(u)$  symbols from stack (u and all the interleaved states)
	- b) If new top symbol on stack is **state**(m), look up new state  $p$  in Goto( $m$ ,E)
	- c) Push E onto the stack, then push **state** $(p)$  onto the stack

d) Go to step 3

- 7. If action = **accept**
	- **n** Stop parsing, return success
- 8. If action = **error**,
	- **n** Stop parsing, return failure

#### Adding Synthesized Attributes

- Add to each **reduce** a rule for calculating the new synthesized attribute from the component attributes
- $\blacksquare$  Add to each non-terminal pushed onto the stack, the attribute calculated for it
- **n** When performing a **reduce**,
	- **quarefield attributes from each non**terminal popped from stack
	- **n** Compute new attribute for non-terminal pushed onto stack

#### Shift-Reduce Conflicts

- **Problem**: can't decide whether the action for a state and input character should be **shift** or **reduce**
- **n** Caused by ambiguity in grammar
- **u** Usually caused by lack of associativity or precedence information in grammar

 $0 + 1 + 0$  shift  $\rightarrow$  0  $\rightarrow$  + 1 + 0 reduce  $\rightarrow$  <Sum>  $\rightarrow$  + 1 + 0 shift  $\rightarrow$  <Sum> +  $\rightarrow$  1 + 0 shift  $\rightarrow$  <Sum> + 1  $\rightarrow$  + 0 reduce  $\rightarrow$  <Sum> + <Sum>  $\bullet$  + 0

#### Example - cont

- **Problem:** shift or reduce?
- <sup>n</sup> You can shift-shift-reduce-reduce or reduce-shift-shift-reduce
- $\blacksquare$  Shift first right associative **n** Reduce first- left associative

## Reduce - Reduce Conflicts

- **Problem:** can't decide between two different rules to reduce by
- **Again caused by ambiguity in grammar**
- **n** Symptom: RHS of one production suffix of another
- **Requires examining grammar and** rewriting it
- **Harder to solve than shift-reduce errors**

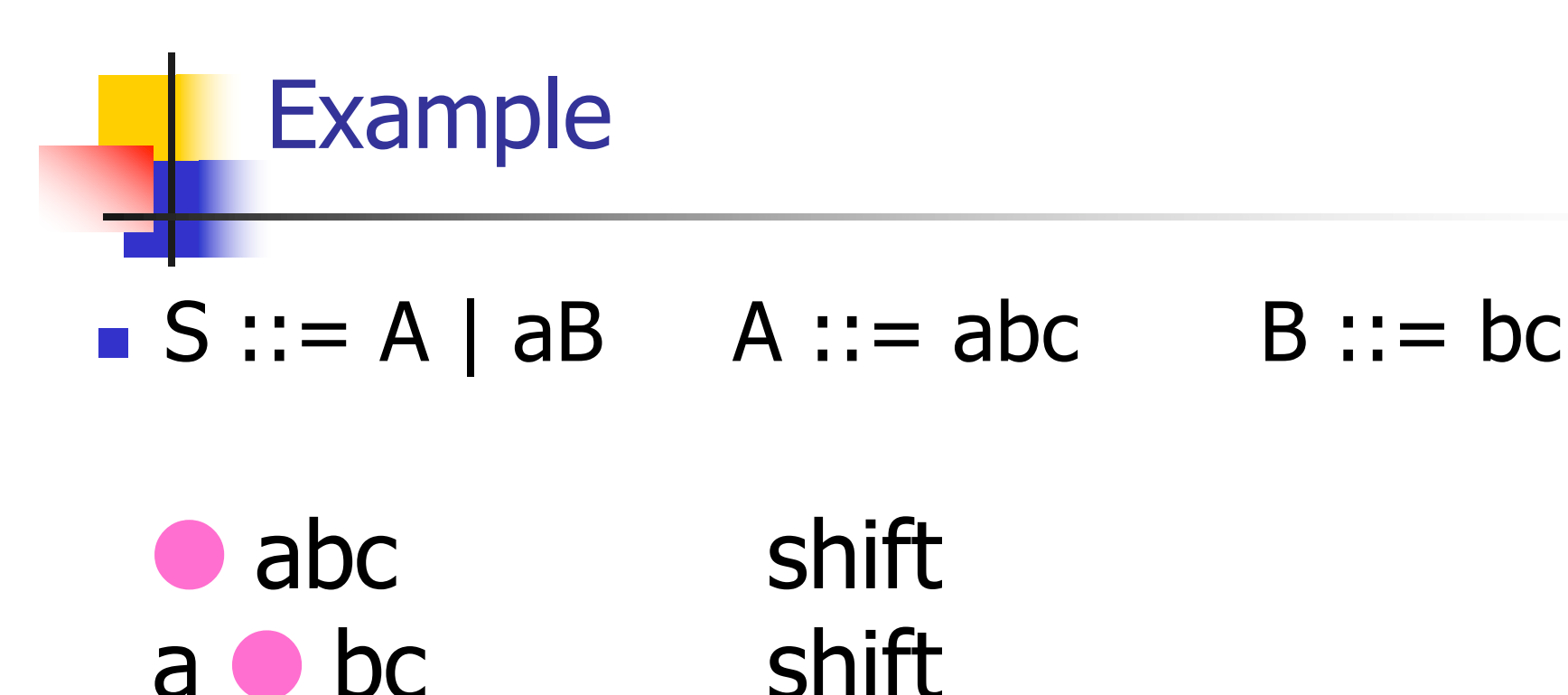

 $ab \bullet c$  shift

abc **• Problem: reduce by B :: = bc then by S**  $\mathbf{a} \mathbf{b} = \mathbf{a} \mathbf{b}$ , or by  $\mathbf{A} \mathbf{b} = \mathbf{a} \mathbf{b}$  then  $\mathbf{S} \mathbf{b}$ : A?

## Programming Languages & Compilers

#### Three Main Topics of the Course

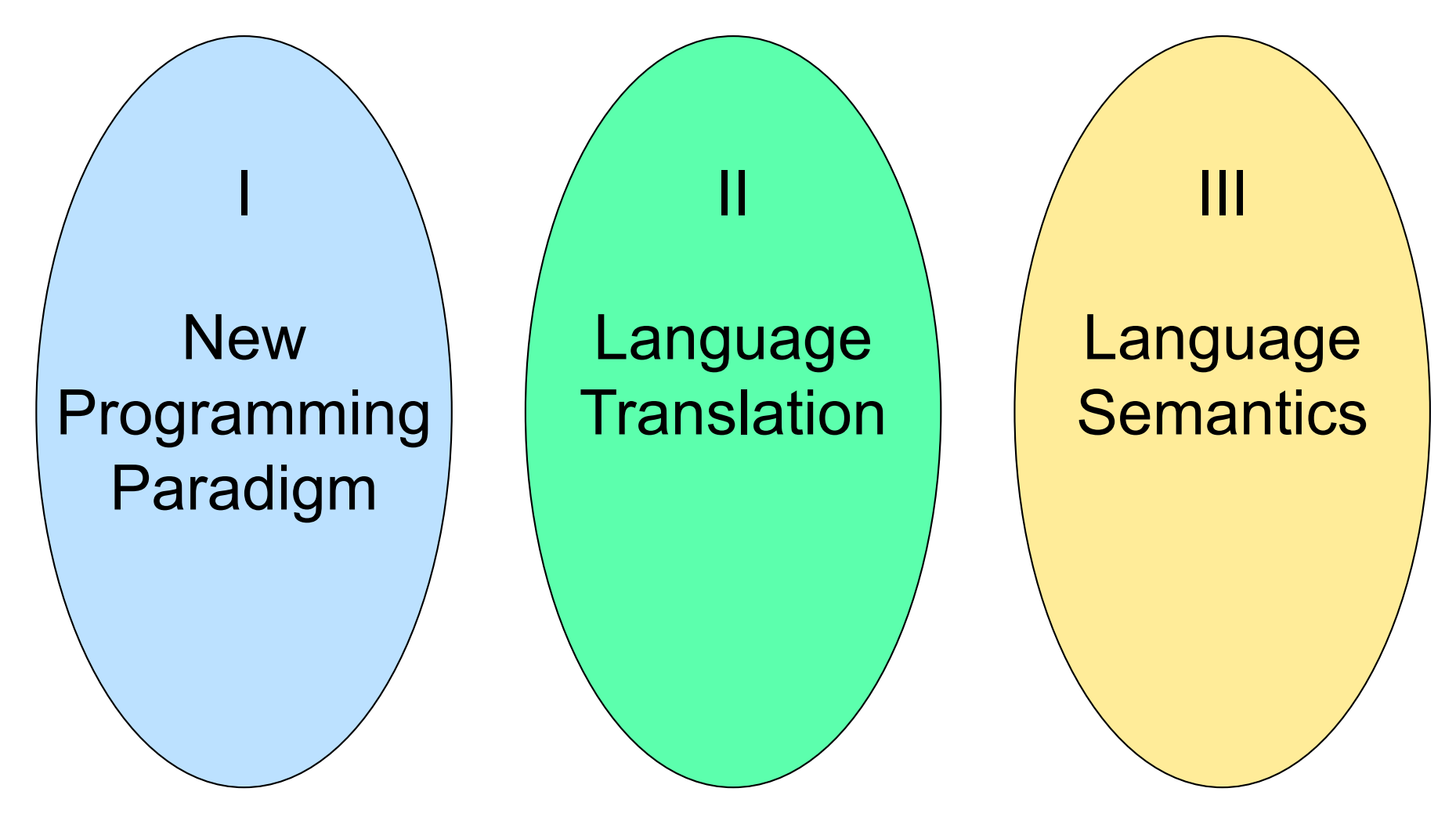
### Programming Languages & Compilers

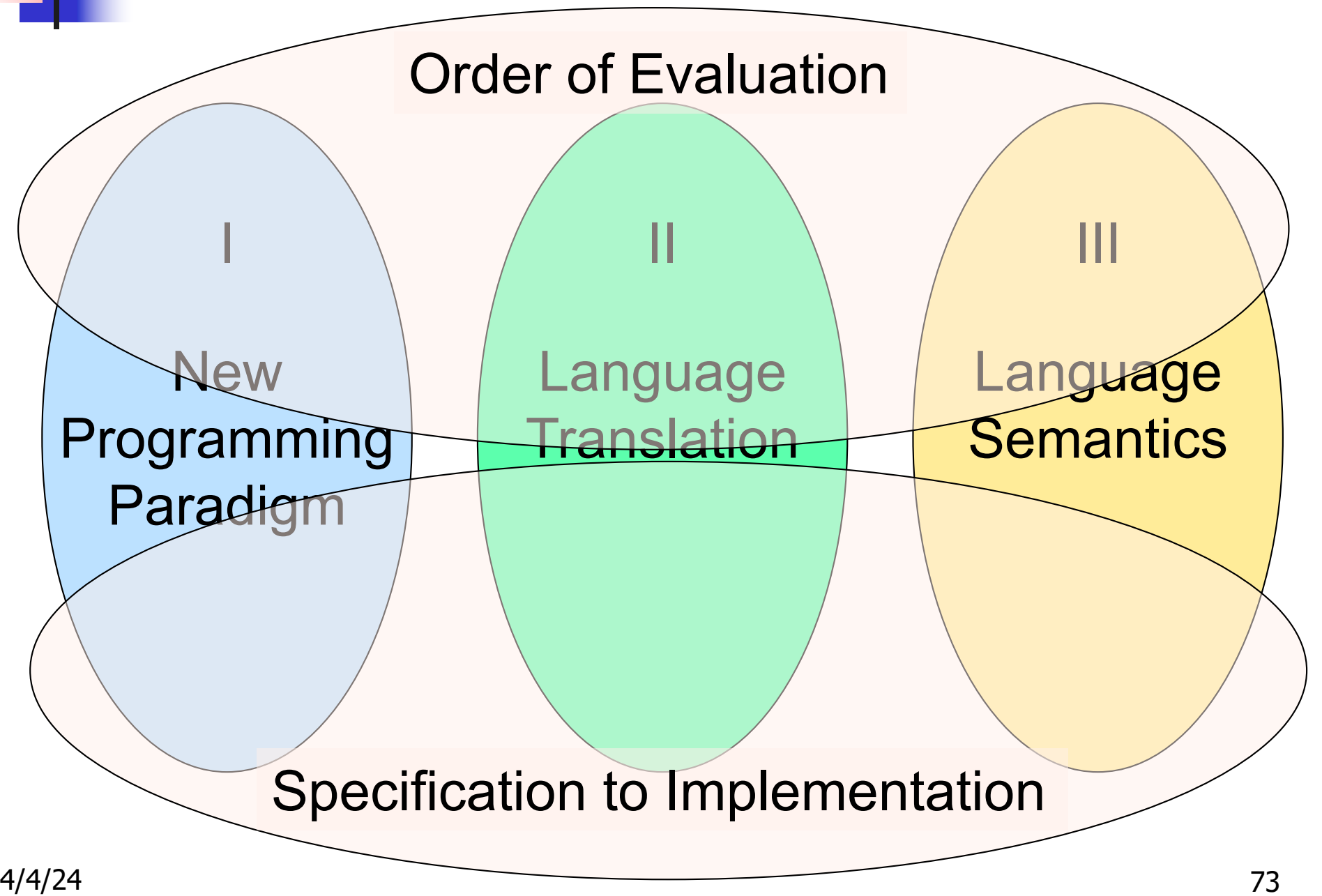

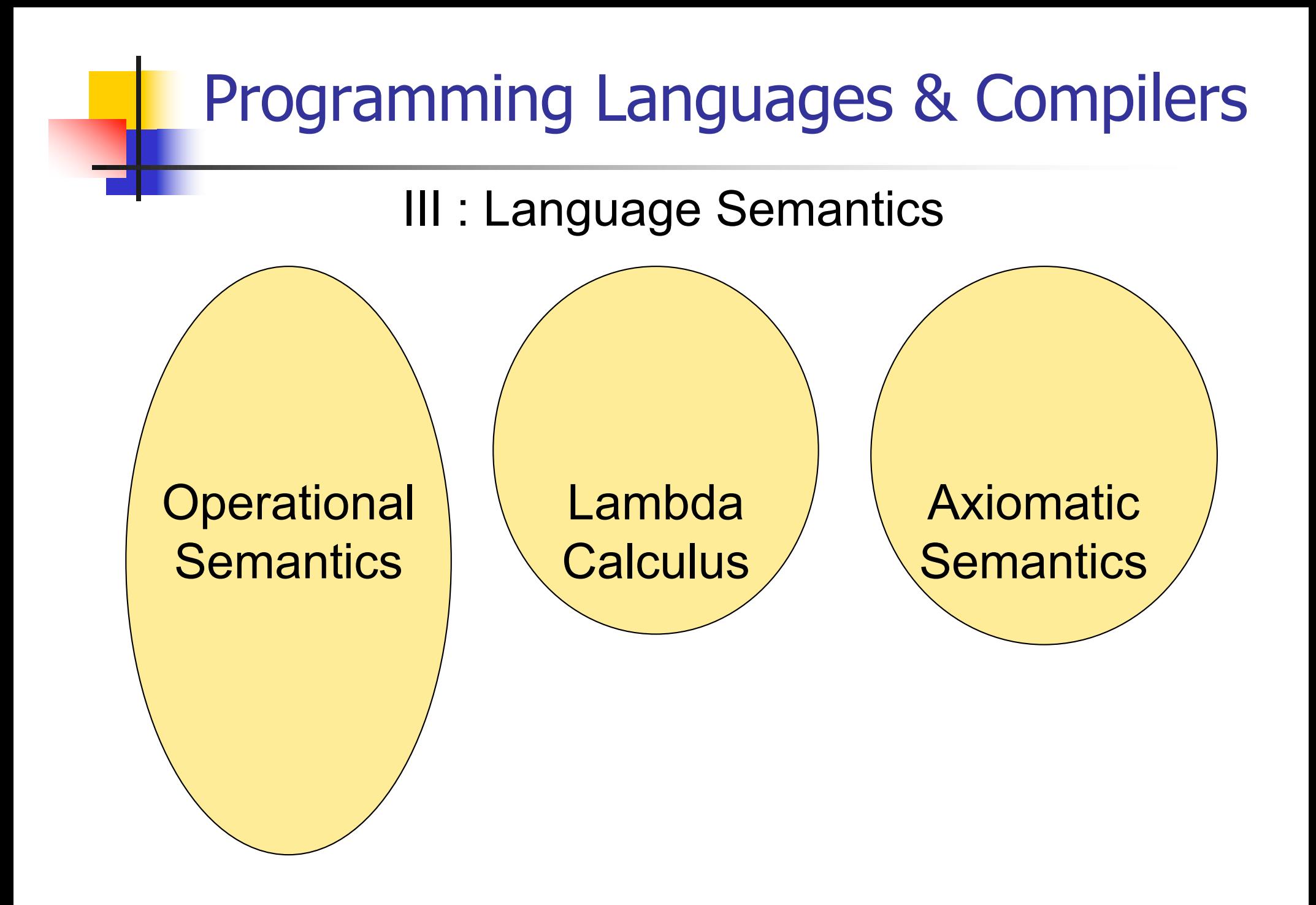

# Programming Languages & Compilers **Operational Semantics** Lambda <u>Calculus</u> Axiomatic **Semantics** CS422 CS426 CS477 Order of Evaluation Specification to Implementation

### **Semantics**

- $\blacksquare$  Expresses the meaning of syntax
- **n** Static semantics
	- **n** Meaning based only on the form of the expression without executing it
	- **u** Usually restricted to type checking / type inference

### Dynamic semantics

**n** Method of describing meaning of executing a program **n** Several different types: **n** Operational Semantics **E** Axiomatic Semantics **n** Denotational Semantics

# Dynamic Semantics

**n** Different languages better suited to different types of semantics **n Different types of semantics** serve different purposes

# Operational Semantics

- $\blacksquare$  Start with a simple notion of machine **n** Describe how to execute (implement) programs of language on virtual machine, by describing how to execute each program statement (ie, following the *structure* of the program)
- **n** Meaning of program is how its execution changes the state of the machine
- **n** Useful as basis for implementations

# Axiomatic Semantics

- **Also called Floyd-Hoare Logic**
- **Based on formal logic (first order** predicate calculus)
- **Axiomatic Semantics is a logical system** built from axioms and inference rules
- **n** Mainly suited to simple imperative programming languages

# Axiomatic Semantics

- Used to formally prove a property<br>(*post-condition*) of the *state* (the values of the program variables) after the execution of program, assuming another property (*pre-condition*) of the state before execution
- **Nritten :**

{Precondition} Program {Postcondition}

Source of idea of loop invariant

# Denotational Semantics

- Construct a function  $M$  assigning a mathematical meaning to each program construct
- **Lambda calculus often used as the range** of the meaning function
- **n** Meaning function is compositional: meaning of construct built from meaning of parts
- **u** Useful for proving properties of programs

### Natural Semantics

- **Aka "Big Step Semantics"**
- **n** Provide value for a program by rules and derivations, similar to type derivations
- n Rule conclusions look like

 $(C, m) \Downarrow m'$ or  $(E, m) \Downarrow v$ 

### Simple Imperative Programming Language

- $I \in Id$ entifiers
- $N \in$  Numerals
- $B ::= true \mid false \mid B \& B \mid B$  or  $B \mid not B$  $|E < E|E = E$
- $E:= N / I / E + E / E * E / E E / E$
- $C :=$  skip  $\mid C, C \mid I ::= E$ | if B then Celse C fi | while B do C od

# **n** Identifiers:  $(I,m) \Downarrow m(I)$ **n** Numerals are values:  $(N,m)$   $\downarrow$  N **Booleans:** (true, m)  $\Downarrow$  true (false  $,m$ )  $\downarrow$  false

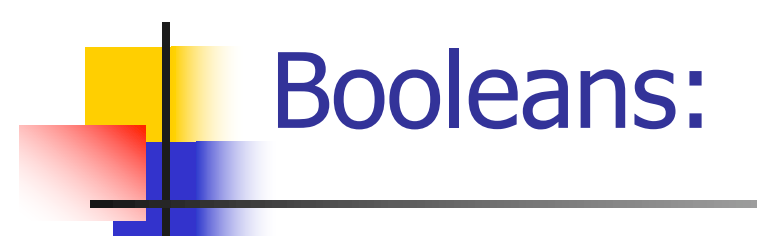

### $(B, m)$  false  $(B, m)$  true  $(B', m)$  b  $(B & B', m) \cup \text{false}$   $(B & B', m) \cup b$

 $(B, m)$  true  $(B, m)$  false  $(B', m)$  b (B or B', m)  $\downarrow$  true (B or B', m)  $\downarrow$  b

 $(B, m)$  true  $(B, m)$  false

(not B, m)  $\Downarrow$  false (not B, m)  $\Downarrow$  true

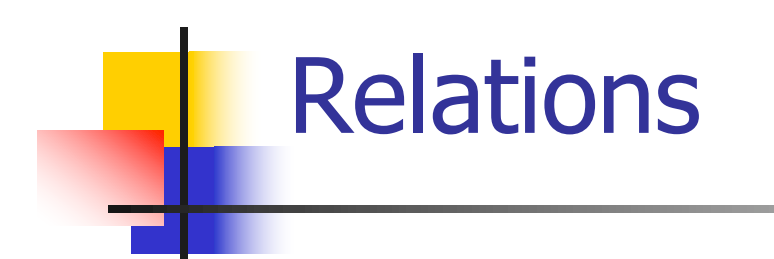

# $(E, m) \cup U$   $(E', m) \cup V$   $U \sim V = b$  $(E \sim E', m) \Downarrow b$

- **By**  $U \sim V = b$ , we mean does (the meaning of) the relation  $\sim$  hold on the meaning of U and V
- **n** May be specified by a mathematical expression/equation or rules matching  $U$  and  $\boldsymbol{V}$

### Arithmetic Expressions

### $(E, m) \cup U$   $(E', m) \cup V$  U op  $V = N$  $(E \, op \, E', m) \Downarrow N$ where N is the specified value for  $U$  op V

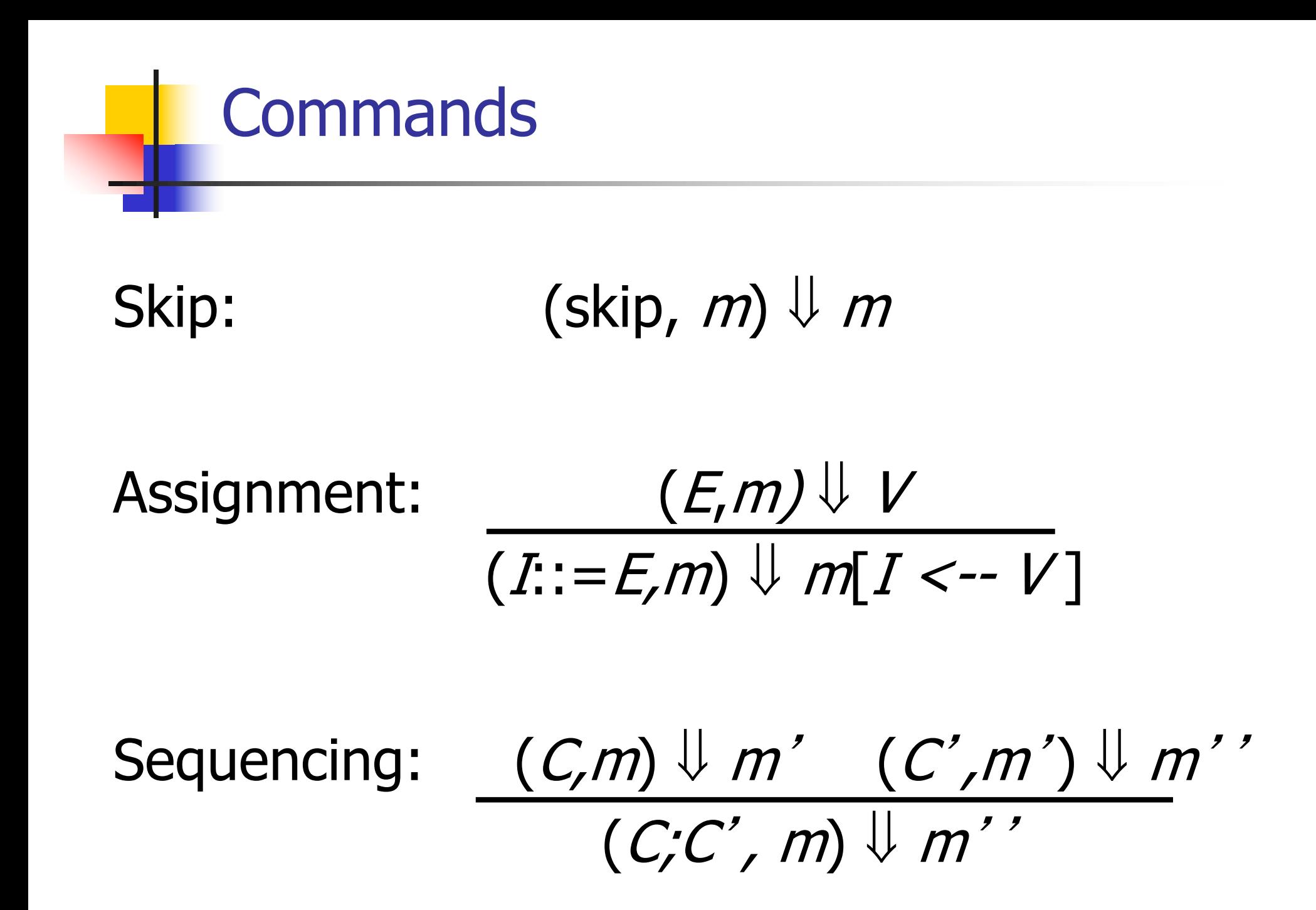

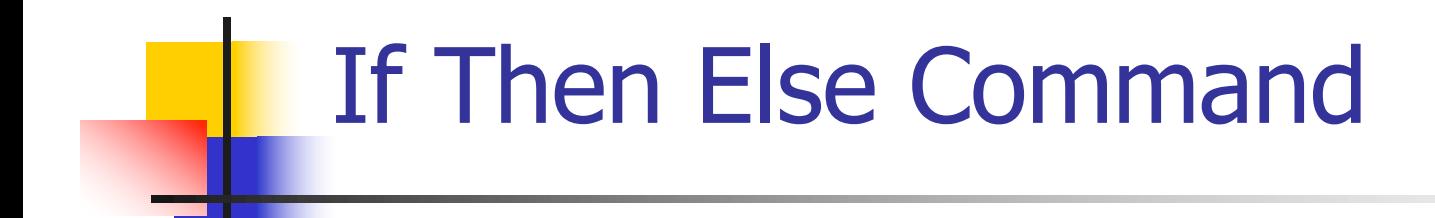

### $(B,m)$   $\downarrow$  true  $(C,m)$   $\downarrow$   $m'$ (if *B* then *C* else *C'* fi, *m*)  $\Downarrow$  *m'*

 $(B,m)$   $\downarrow$  false  $(C',m)$   $\downarrow$   $m'$ (if *B* then *C* else *C'* fi, *m*)  $\Downarrow$  *m'* 

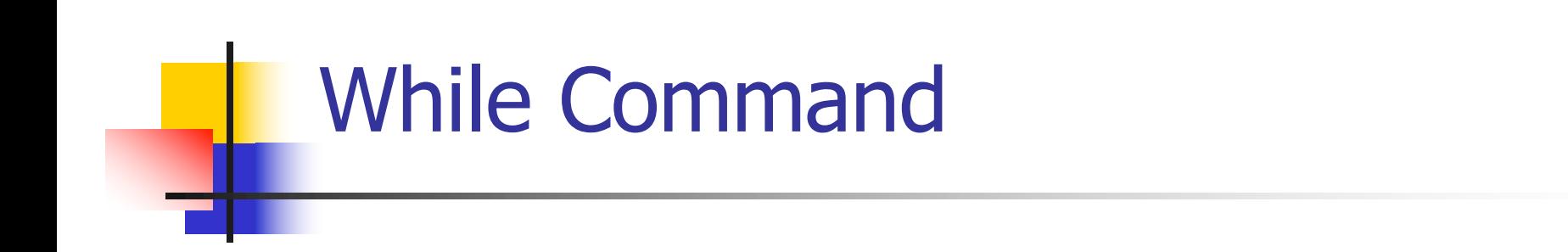

### $(B,m)$   $\downarrow$  false (while B do C od, m)  $\downarrow$  m

 $(B,m)\cup$ true  $(C,m)\cup m'$  (while B do C od, m') $\cup m'$ (while  $B$  do C od, m)  $\downarrow m'$ 

### Example: If Then Else Rule

#### (if  $x > 5$  then  $y := 2 + 3$  else  $y := 3 + 4$  fi,  $\{x - > 7\}$ )  $\Downarrow$  ?

### Example: If Then Else Rule

$$
\frac{(x > 5, {x -> 7}) \cup ?}{(if x > 5 then y := 2 + 3 else y := 3 + 4 fi, {x -> 7}) \cup ?}
$$

### Example: Arith Relation

$$
? > ? = ?
$$
\n
$$
\frac{(x,\{x->7\}) \cup ? \ (5,\{x->7\}) \cup ?}{(x > 5, \{x->7\}) \cup ?}
$$
\n
$$
(if x > 5 then y := 2 + 3 else y := 3 + 4 fi,{x->7}) \cup ?
$$

### Example: Identifier(s)

$$
7 > 5 = true
$$
  
(x, {x->7}) $\sqrt{7}$  (5, {x->7}) $\sqrt{5}$   
(x > 5, {x -> 7}) $\sqrt{7}$   
(if x > 5 then y:= 2 + 3 else y:=3 + 4 fi,  
{x -> 7}) $\sqrt{7}$ 

### Example: Arith Relation

$$
7 > 5 = true
$$
  
\n
$$
\frac{(x,\{x->7\})\cup 7 (5,\{x->7\})\cup 5)}{(x > 5, \{x->7\})\cup true}
$$
  
\n
$$
(if x > 5 then y := 2 + 3 else y := 3 + 4 fi,
$$
  
\n
$$
\{x -> 7\}) \cup ?
$$

### Example: If Then Else Rule

$$
7 > 5 = true
$$
  
(x, {x->7}) $\sqrt{7}$  (5, {x->7}) $\sqrt{5}$  (y:= 2 + 3, {x->7})  
(x > 5, {x->7}) $\sqrt{4}$  (y:  
(if x > 5 then y:= 2 + 3 else y:=3 + 4 fi,  
{x->7}) $\sqrt{7}$ ?

### Example: Assignment

$$
7 > 5 = true
$$
\n
$$
\frac{(2+3, {x->7})\sqrt{?}}{(x, {x->7})\sqrt{7} (5, {x->7})\sqrt{5}}
$$
\n
$$
\frac{(x > 5, {x->7})\sqrt{true}}{(x > 5, {x->7})\sqrt{true}}
$$
\n
$$
\frac{1}{(x > 5)}
$$
\n
$$
\frac{1}{(x > 5)}
$$
\n
$$
\frac{2+3, {x->7}}{\sqrt{?}}
$$
\n
$$
\frac{1}{(x > 7)} \sqrt{?}
$$

 $(2,3,4)$  is the contract of  $2,3,4$  (3,4)  $\overline{X}$  (3,7)  $\overline{X}$  (3,7)  $\overline{X}$  (3,7)  $\overline{X}$  (3,7)  $\overline{X}$  (3,7)  $\overline{X}$  (3,7)  $\overline{X}$  (3,7)  $\overline{X}$  (3,7)  $\overline{X}$  (3,7)  $\overline{X}$  (3,7)  $\overline{X}$  (3,7)  $\overline{X}$  (3,7

### Example: Arith Op

$$
? + ? = ?
$$
\n
$$
7 > 5 = true
$$
\n
$$
(x, {x->7}) \cup 7
$$
\n
$$
(5, {x->7}) \cup 5
$$
\n
$$
(y := 2 + 3, {x->7})
$$
\n
$$
(x > 5, {x->7}) \cup true
$$
\n
$$
(if x > 5 then y := 2 + 3 else y := 3 + 4 fi,{x->7}) \cup ?
$$
\n
$$
? = ?
$$

### Example: Numerals

$$
2 + 3 = 5
$$
\n
$$
\frac{(2, \{x->7\}) \cup 2 \quad (3, \{x->7\}) \cup 3}{(3, \{x->7\}) \cup 7 \quad (5, \{x->7\}) \cup 5} \quad (y:= 2 + 3, \{x->7\})
$$
\n
$$
\frac{(x > 5, \{x->7\}) \cup \text{true}}{(if x > 5, then y:= 2 + 3, else y:= 3 + 4, fi)}
$$
\n
$$
\{x -> 7\} \cup \{7\}
$$
\n
$$
\frac{y}{y} = \frac{y}{y} = \frac{
$$

### Example: Arith Op

$$
2 + 3 = 5
$$
\n
$$
\frac{(2, \{x->7\}) \cup 2 \quad (3, \{x->7\}) \cup 3}{(3, \{x->7\}) \cup 5}
$$
\n
$$
\frac{(2+3, \{x->7\}) \cup 5}{(y:=2+3, \{x->7\})}
$$
\n
$$
\frac{(x > 5, \{x->7\}) \cup \text{true}}{(if x > 5, then y:=2+3, else y:=3+4, fi)}
$$
\n
$$
\{x->7\} \cup \{x \in \{x, y\} \cup \{x\} \} \cup \{x\} \cup \{x\
$$

### Example: Assignment

$$
2 + 3 = 5
$$
\n
$$
\frac{(2\{x->7\})\{2\} \quad (3\{x->7\}) \{3\}}{(2+3, \{x->7\})\{5\}}
$$
\n
$$
\frac{(2+3, \{x->7\})\{5\}}{(y:=2+3, \{x->7\})}
$$
\n
$$
\frac{(x > 5, \{x->7\})\{true \quad \{x->7, y->5\}}{(if x > 5 then y:=2+3 else y:=3+4 fi, \{x->7\})\} }
$$
\n
$$
\frac{(x > 5, \{x->7\})\{true \quad \{x->7, y\}}{(x->7)} \}
$$

### Example: If Then Else Rule

$$
2 + 3 = 5
$$
\n
$$
\frac{(2,\{x->7\})\sqrt{2} \quad (3,\{x->7\}) \sqrt{3}}{(2+3,\{x->7\})\sqrt{5}}
$$
\n
$$
\frac{(2+3,\{x->7\})\sqrt{5}}{(y:=2+3,\{x->7\})}
$$
\n
$$
\frac{(x > 5, \{x->7\})\sqrt{true}}{(if x > 5, then y:=2+3, else y:=3+4, find y
$$
\n
$$
\{x->7\} \sqrt{3} \quad \{x->7, y->5\}
$$
\n
$$
\{x->7\} \sqrt{3} \quad \{x->7, y->5\}
$$

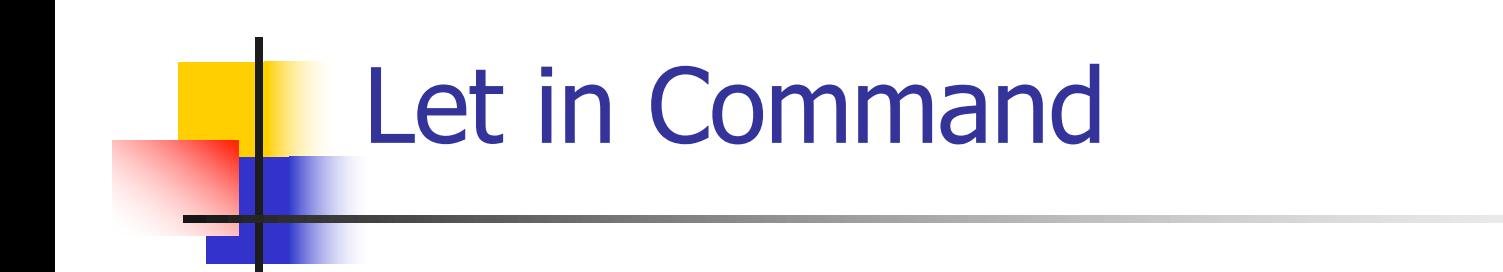

$$
\frac{(E,m) \Downarrow \vee (C,m[I<-v]) \Downarrow m'}{(\text{let } I = E \text{ in } C, m) \Downarrow m'}
$$

Where 
$$
m''(y) = m'(y)
$$
 for  $y \neq I$  and  
\n $m''(I) = m(I)$  if  $m(I)$  is defined,  
\nand  $m''(I)$  is undefined otherwise

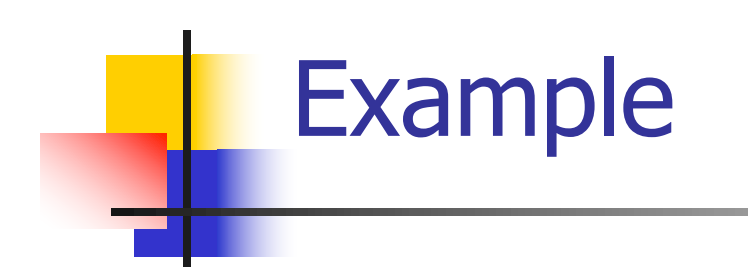

# $(x, {x->5}) \cup 5 (3, {x->5}) \cup 3$  $(x+3,\{x-5\}) \cup 8$  $(5,\{x-17\}) \cup 5$   $(x:=x+3,\{x-5\}) \cup \{x-8\}$ (let  $x = 5$  in (x:=x+3), {x -> 17})  $\Downarrow$  ?

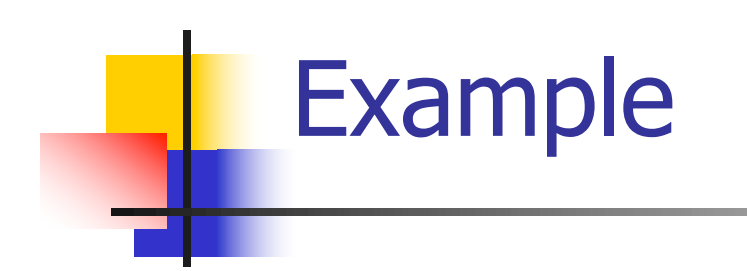

# $(x,\{x\text{-}5\}) \cup 5 \quad (3,\{x\text{-}5\}) \cup 3$  $(x+3,\{x-5\}) \cup 8$  $(5,\{x-17\}) \cup 5$   $(x:=x+3,\{x-5\}) \cup \{x-8\}$ (let x = 5 in (x:=x+3), {x -> 17})  $\frac{1}{x}$  {x->17}

# Comment

- **n** Simple Imperative Programming Language introduces variables *implicitly* through assignment
- **n** The let-in command introduces scoped variables *explictly*
- Clash of constructs apparent in awkward semantics

# Interpretation Versus Compilation

- **A compiler** from language L1 to language L2 is a program that takes an L1 program and for each piece of code in L1 generates a piece of code in L2 of same meaning
- **n An interpreter** of L1 in L2 is an L2 program<br>that executes the meaning of a given L1 program
- **n** Compiler would examine the body of a loop once; an interpreter would examine it every time the loop was executed
## **Interpreter**

- **n** An *Interpreter* represents the operational semantics of a language L1 (source language) in the language of implementation L2 (target language)
- **Built incrementally** 
	- **Example 1 Start with literals**
	- **Nariables**
	- **Primitive operations**
	- **Evaluation of expressions**
	- **Evaluation of commands/declarations**

## **Interpreter**

- Takes abstract syntax trees as input
	- **n** In simple cases could be just strings
- **n** One procedure for each syntactic category (nonterminal)
	- **e** eg one for expressions, another for commands
- **n** If Natural semantics used, tells how to compute final value from code
- **n** If Transition semantics used, tells how to compute next "state"
	- **To get final value, put in a loop**

## Natural Semantics Example

- **n** compute  $exp (Var(v), m) =$  look up v m **n** compute\_exp (Int(n), \_) = Num (n)
- compute\_com(IfExp(b,c1,c2),m) = if compute  $exp (b,m) = Bool(true)$ then compute\_com (c1,m) else compute\_com (c2,m)

<sup>n</sup> …

## Natural Semantics Example

compute  $com(White(b,c), m) =$ if compute\_exp  $(b,m) =$  Bool(false) then m else compute\_com  $(While(b,c), compute_{com}(c,m))$ 

**n** May fail to terminate - exceed stack limits **n** Returns no useful information then